## Universidad Nacional Autónoma de México Facultad de Ingeniería

"Diseño y elaboración del sistema de apoyo a la enseñanza del discurso fonético"

### T E S I S Que para obtener el título de INGENIERO EN COMPUTACIÓN

PRESENTA MARTÍNEZ PALLARES JONATHAN

DIRECTOR DE TESIS DR. GERARDO SIERRA MARTINEZ

# Índice.

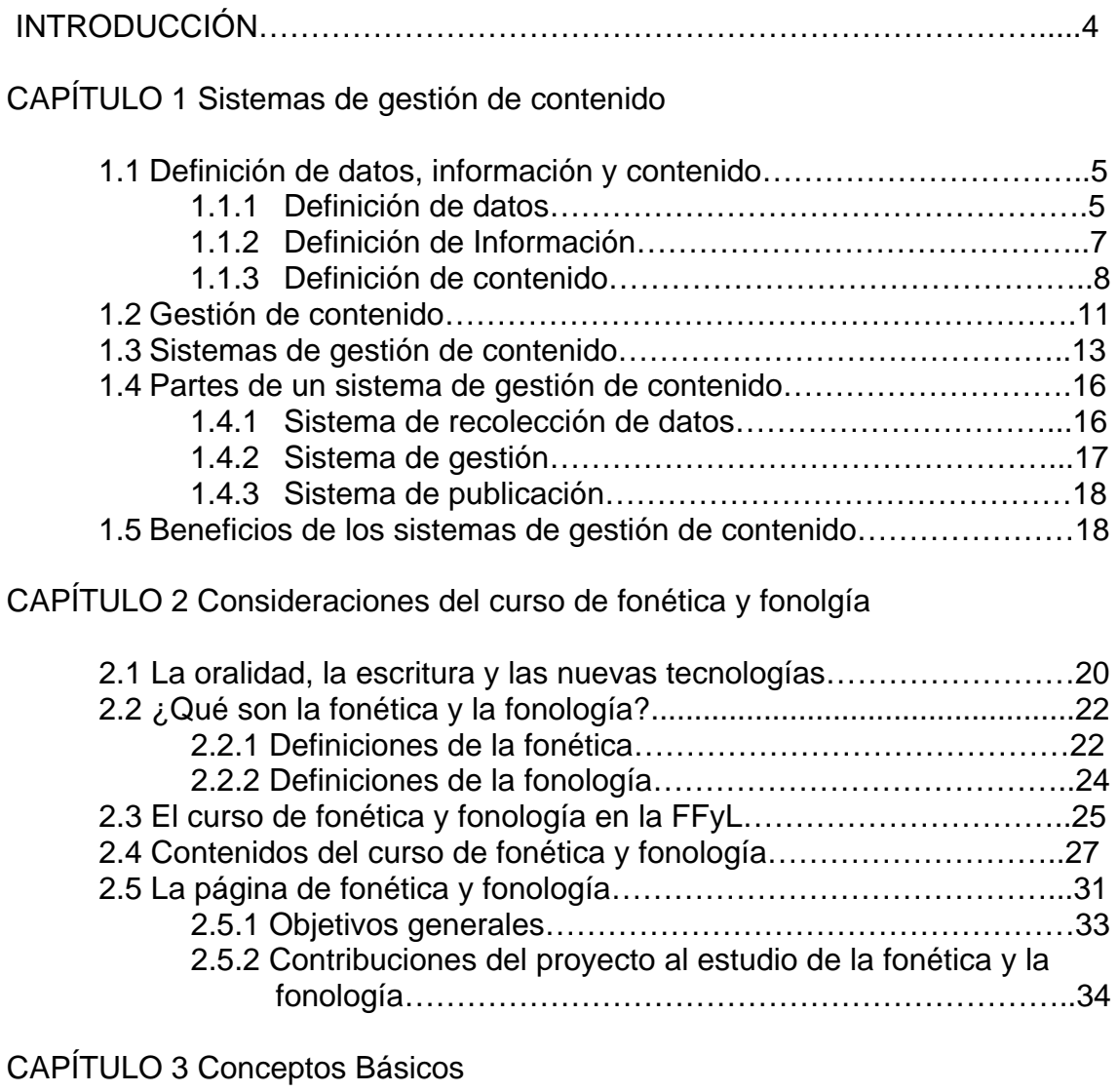

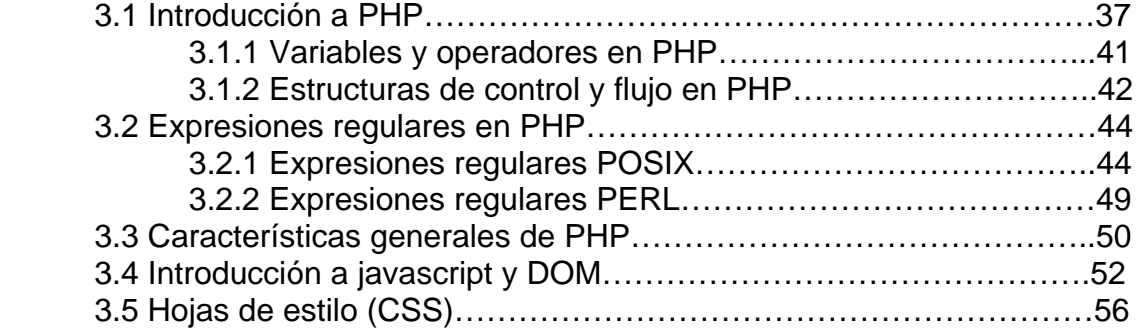

CAPITULO 4 Planeación del sitio

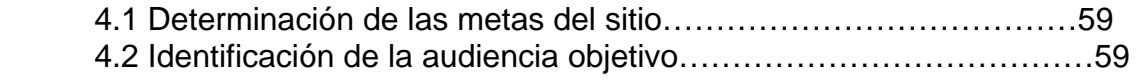

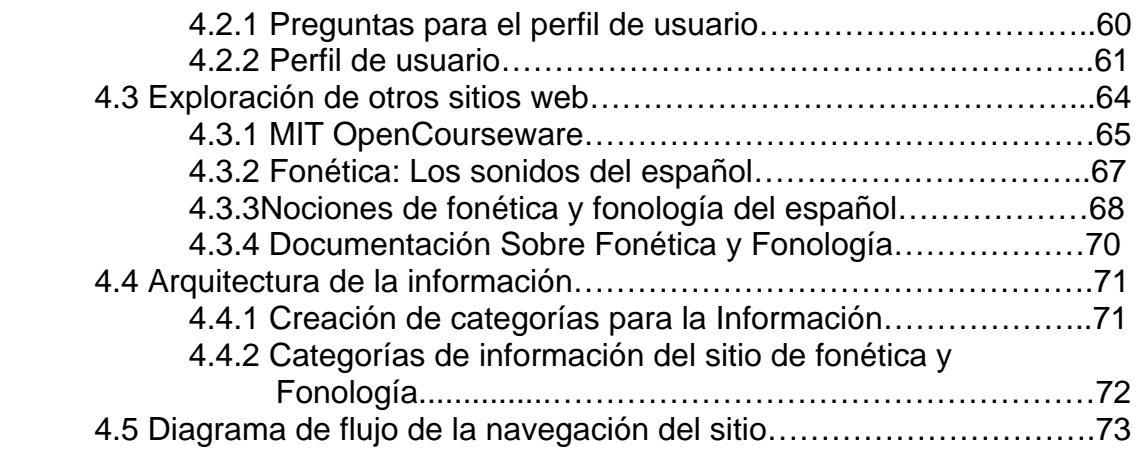

### CAPÍTULO 5 Desarrollo e implementación

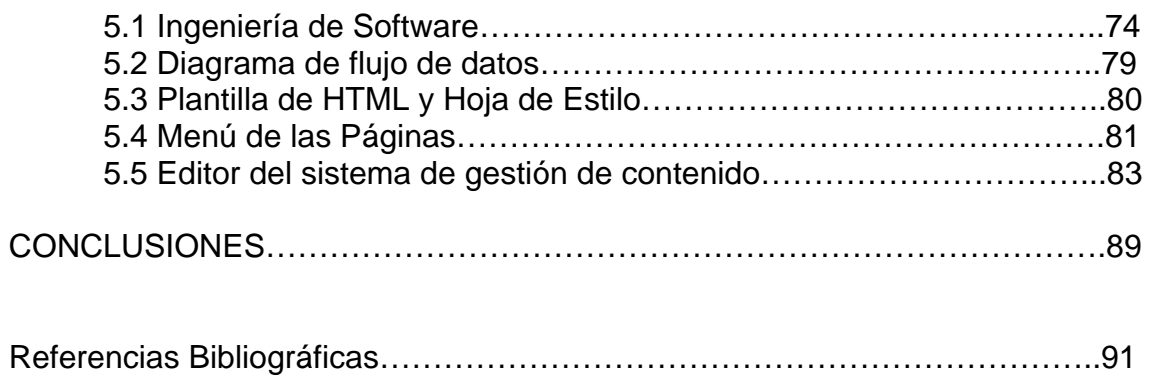

#### *Antecedentes*

La era de la información ha afectado profundamente un gran número de los aspectos de la vida cotidiana de las personas. La educación es, en definitiva, uno de los aspectos más importantes en la vida de las personas en el cuál se pueden observar los efectos de dicha era tales como las enciclopedias electrónicas, los diccionarios en Internet, cursos en línea, etc. Dichos recursos plantean una gran oportunidad para la difusión del conocimiento. Uno de los esfuerzos sobresalientes en este aspecto es el *open course ware* del MIT en el cual es posible acceder a una inmensa cantidad de materiales utilizados en sus clases, así como tareas, exámenes, etc.

Es debido a esta situación y a la visión de los profesores de la Facultad de Filosofía y Letras Javier Cuétara y Margarita Palacios que se planeó la necesidad de un proyecto interdisciplinario que aprovechara los recursos humanos y materiales que ofrecen las facultades de Filosofía y Letras, de Ingeniería y la Universidad en general.

#### *Objetivo*

En este trabajo se plantea la necesidad de un sistema que permita a los usuarios, en este caso los profesores del curso de fonética y fonología y los alumnos de servicio social, generar y editar de manera sencilla material e información que pueda ser publicado mediante la página Web del curso. El sistema de gestión de contenido que se presenta en este trabajo responde de forma efectiva a esas necesidades, ya que les permitirá actualizar, modificar y controlar el contenido de la página del curso sin verse en la necesidad de utilizar un programa editor de HTML o realizar cambios drásticos en la hoja de estilos, entre otras cosas.

#### *Metodología*

Para lograr el objetivo que se menciona arriba, en el capítulo 1 del presente trabajo se revisará qué son los sistemas de gestión de contenido, cuáles son sus partes, qué son datos, información y contenido, qué es la gestión de contenido, etc.

En el capítulo 2 se abordará de manera breve algunas consideraciones del curso de fonética y fonología, su importancia en el plan de estudios de letras hispánicas así como en la formación de los futuros lingüistas.

En el capítulo 3 se analizarán varios conceptos que servirán de marco teórico para la realización de este trabajo, estos son: una breve introducción al lenguaje de servidor PHP, expresiones regulares en PHP y sus diversos estilos, hojas de estilos, javascript y el modelo de objetos de documento.

En el capítulo 4 se presenta la planeación del sitio del curso de fonética y fonología partiendo de las metas del sitio, el estudio de la audiencia objetivo, la comparación con otros sitios de la materia, qué ofrecen y qué se podría tomar de ellos, las categorías de información del sitio y la planeación de la navegación del mismo.

Finalmente en el capítulo 5 se presenta el desarrollo y la implantación del sistema de gestión de contenido; se presentan el diagrama de flujo de datos, conceptos de producción de software desde el punto de vista de la ingeniería de software, así como las partes y funcionalidades que integran el sistema de gestión de contenido del curso de fonética y fonología.

Un sistema de gestión de contenido puede definirse de forma tan sencilla como aquel sistema o software que permite la administración del contenido en un sitio Web. Sin embargo para tener una mejor comprensión de estos sistemas, es conveniente definir lo que es contenido, gestión de contenido y posteriormente una definición más formal de los sistemas de gestión de contenido.

#### *1.1Definición de datos, información y contenido*

#### *1.1.1 Definición de datos*

De acuerdo con Wikipedia [véase Wikipedia 1] los datos en computación son en un amplio sentido, números, caracteres, imágenes o cualquier otra salida que los dispositivos convierten de cantidades físicas en símbolos. Por otra parte, el diccionario de la real academia de la lengua española define a los datos como "*antecedentes necesarios para llegar al conocimiento exacto de algo o para deducir las consecuencias legítimas de un hecho*". A partir de estas definiciones se puede señalar que efectivamente los datos constituyen la materia prima de la información y por ende del contenido.

Dichos datos generalmente son procesados posteriormente por personas o se introducen en una computadora, se almacenan y se procesan mediante ésta. El procesamiento de los datos generalmente se lleva a cabo por etapas, de forma que los *datos procesados* de una etapa pueden ser considerados los *datos crudos* de la siguiente.

Dentro de la computación es posible distinguir distintas formas de datos los cuales generalmente se clasifican en numéricos, cadenas o binarios. Un programa de computadora, por ejemplo, es una colección de datos, los cuales pueden ser interpretados como instrucciones. La mayoría de los lenguajes de programación hacen una distinción entre los programas y los datos con los cuales operan, sin embargo, en algunos lenguajes, principalmente Lisp y lenguajes similares, los programas son prácticamente indistinguibles de los demás datos.

#### *1.1.2 Definición de Información*

El término información ha tomado una gran relevancia en épocas recientes y es posible ver que se utiliza en una gran cantidad de expresiones tales como: era de la información, economía de la información, supercarretera de la información, milenio de la información, revolución de la información, etc. [Sholle, 2000].Éstas expresiones denotan la libertad y la facilidad con la que se maneja el término información haciéndolo en apariencia fácil de definir. Sin embargo se trata de un concepto muy poderoso y elusivo, tanto así que Claude Shannon [1950] (padre de la teoría de la información) en el libro "The lattice theory of information" señala:

*"The word information has been given different meanings by various*  writers in the general field of information. It is likely that at least a *number of these will prove sufficiently useful in certain applications to deserve further study and permanent recognition. It is hardly expected that a single concept of information would satisfactorily account for the numerous possible applications of this general field".* 

*"Varios escritores le han dado diferentes significados a la palabra información. Es probable que al menos algunas de estos sean lo*  *suficientemente útiles en algunas aplicaciones para que merezcan un estudio más amplio y reconocimiento permanente. Difícilmente se espera que un solo concepto de información satisfaga las numerosas aplicaciones de este campo."* 

Etimológicamente, el término información proviene de la raíz latina *informatio,*  que significa darle forma a algo, lo cual no se relaciona mucho con la noción de información que actualmente tenemos.

Es pues, conveniente especificar el contexto de aplicación de la definición de información, ya que no existe consenso ni definición única, por lo que para efectos del presente trabajo se entenderá por información aquellos datos que hayan sido procesados de alguna forma y que proporcionan algún significado para quien los recibe.

#### *1.1.3 Definición de contenido*

Convencionalmente el término contenido se utiliza para referirse a cualquier tipo de información audiovisual, visual, sonido o texto [Addey et al, 2002]. En este contexto, un tipo específico de medio que representa contenido puede tener un tiempo de vida determinado, como por ejemplo un video o una transmisión de audio. Sin embargo, en el contexto de los sistemas, el contenido se caracteriza por su presencia permanente o en su disponibilidad, es decir, se puede acceder al contenido en cualquier momento dentro de un sistema. El contenido puede ser producido, alterado, transmitido, consumido e intercambiado en partes o por completo.

Esta caracterización general de contenido es muy amplia y *no* proporciona una descripción cualitativa ni especifica los diferentes elementos del contenido.Sin embargo, refleja el uso común de este término en la actualidad. El contenido se utiliza con diferentes connotaciones (dependiendo del contexto) en varias formas, describiendo algunas veces contenidos dispares.

Para resolver este problema, la sociedad de ingenieros del cine y la televisión (Society of Motion Picture and Television Engineers SMTPE) y la unión europea de radiodifusión (European Broacasting Union EBU) establecieron una comisión para resolver los problemas relacionados con el contenido, así como la gestión de contenido. Esta comisión definió el término contenido en el contexto de la industria de los medios e identificó sus elementos.

De acuerdo con la definición de la comisión [SMTPE/EBU, 1998] el contenido consiste de:

- Esencia y
- Meta datos

La *esencia* en este contexto es el material crudo en sí mismo, representado por imágenes, sonido, texto, video, etc. La esencia es el portador, del mensaje o la información y con frecuencia se le refiere también como *medio*. Sin embargo el término *medio* se aplica también con portadores físicos tales como cintas o discos compactos entre otros. Dado que la esencia se refiere al concepto general y es independiente del portador físico, tiene que ser claramente distinguido. Por esta razón se decidió utilizar el término esencia, el cual es relativamente poco común, para referirse a la información codificada que representa directamente el mensaje.

El segundo elemento del contenido son los *meta datos*, los cuales se utilizan para describir la esencia y sus diferentes manifestaciones. Los meta datos pueden clasificarse en:

- *Meta datos relacionados con el contenido.* Los cuales proporcionan una descripción del contenido real.
- *Meta datos relacionados con el material.* Los cuales describen los formatos, los parámetros de codificación así como la información específica de su registro.
- *Meta datos relacionados con la localización.* Los cuales describen la localización de los meta datos, el número de copias, la condición de los portadores, etc.

Los meta datos relacionados con el contenido incluyen también datos formales (tales como, el título, el subtítulo, la duración, etc.) así como información de indexación (tales como palabras clave, descripción de imágenes, clasificación, etc.).

Dependiendo del área de aplicación o del contexto, los dos elementos del contenido pueden variar en relevancia. La esencia es sobre la cual se opera. Los meta datos se requieren para describir, encontrar y recuperar el contenido. Por esta razón tienen un papel crucial en todas las aplicaciones en las cuales el contenido se selecciona en lugar de ser solamente presentado.

Un sistema que maneja ambos, *esencia y meta datos,* se le llama *sistema de gestión de contenido*. Las principales tareas para el mantenimiento de la esencia son el almacenamiento, la administración y la entrega de datos.

La administración de los *meta datos* tiene que ver principalmente con la descripción, almacenamiento y localización de los datos relacionados con el contenido en sistemas de información y bases de datos.

#### *1.2 Gestión de contenido*

La gestión de contenido es el conjunto de procesos y tecnologías que soportan el ciclo de vida evolutivo de la información digital. A esta información digital frecuentemente se le llama contenido o, para ser precisos contenido digital. El contenido digital puede tomar la forma de texto, archivos multimedia o cualquier otro tipo de archivo que sigue el ciclo de vida del contenido y que requiere gestión.

El ciclo de vida del contenido digital consiste de seis fases principales: creación, actualización, publicación, traducción, almacenamiento y retiro [Addey et al, 2002]. Por ejemplo, una instancia de contenido digital es creada por uno o más autores. A través del tiempo este contenido puede ser editado. Una o más personas pueden proveer cierta vigilancia editorial mediante la aprobación del contenido para su publicación. La publicación puede tomar muchas formas. La publicación puede ser el acto de mostrar el contenido a otras personas, o simplemente permitiendo el acceso digital a cierto contenido a una persona en particular o a un grupo de personas. Posteriormente ese contenido puede ser suplantado por otra forma de contenido y por lo tanto ser retirado.

La gestión de contenido es un proceso inherentemente cooperativo. Frecuentemente se encuentran los siguientes roles y responsabilidades en dicho proceso:

- Autor del contenido.- El cual es responsable de crear y editar el contenido.
- Editor.- Responsable de ajustar el mensaje del contenido y el estilo de éste.
- Difusor.- Responsable de la liberación del contenido para su utilización.
- Administrador.- Responsable por el manejo de los accesos a las carpetas y los archivos, lo que usualmente se hace asignando derechos de acceso

a grupos de usuarios. Los administradores pueden también asistir y ayudar a los usuarios en diversas formas.

• Consumidor o invitado.- La persona que lee o que introduce contenido. onsumidor o invitado.- La persona que lee o que introduce contenido. nsumidor o invitado.- La persona que lee o que introduce contenido. sumidor o invitado.- La persona que lee o que introduce contenido. umidor o invitado.- La persona que lee o que introduce contenido. midor o invitado.- La persona que lee o que introduce contenido. idor o invitado.- La persona que lee o que introduce contenido. dor o invitado.- La persona que lee o que introduce contenido. or o invitado.- La persona que lee o que introduce contenido. r o invitado.- La persona que lee o que introduce contenido. o invitado.- La persona que lee o que introduce contenido. o invitado.- La persona que lee o que introduce contenido. invitado.- La persona que lee o que introduce contenido. invitado .- La persona que lee o que introduce contenido. nvitado.- La persona que lee o que introduce contenido. vitado.- La persona que lee o que introduce contenido. itado .- La persona que lee o que introduce contenido. tado .- La persona que lee o que introduce contenido. ado.- La persona que lee o que introduce contenido. do.- La persona que lee o que introduce contenido. o.- La persona que lee o que introduce contenido. .- La persona que lee o que introduce contenido. - La persona que lee o que introduce contenido. La persona que lee o que introduce contenido. La persona que lee o que introduce contenido. a persona que lee o que introduce contenido. persona que lee o que introduce contenido. persona que lee o que introduce contenido. ersona que lee o que introduce contenido.

Un aspecto crítico de la gestión de contenido es la habilidad de manejar versiones del contenido conforme éste vaya evolucionando. Los autores y los editores frecuentemente necesitan restaurar versiones anteriores de productos editados debido a errores en los procesos de edición o a resultados indeseados.

Otro aspecto igualmente importante de la gestión de contenido involucra la creación, mantenimiento y aplicación de los estándares. Cada miembro del equipo de creación de contenido y revisión del proceso tiene un papel único y un conjunto de responsabilidades en el desarrollo y publicación del contenido. Cada miembro del equipo de revisión requiere una revisión de los estándares clara y concisa, la cual debe ser mantenida conforme el contenido evoluciona con el objeto de asegurar la consistencia y la integridad de la base de conocimiento.

Un sistema de gestión de contenido es un conjunto de procesos automatizados que pueden soportar las siguientes características:

- Importación y creación de documentos.
- Identificación de los usuarios clave y sus roles.
- La facilidad de mantener el registro y la administración de las múltiples versiones del contenido.
- La facilidad de publicar el contenido en un "recipiente digital" que permita el acceso al contenido.

#### *1.3 Sistemas de gestión de contenido*

Los sistemas de gestión de contenido son fundamentalmente sistemas que ayudan en el mantenimiento y administración de los sitios Web [Patrick, 2006], así como en la creación de contenido de calidad de manera más eficiente y en el menor tiempo posible. Por otra parte, los sistemas de gestión de contenido proveen una separación del contenido y la presentación. Esto es, separan la tarea de la administración de los componentes de la presentación (tales como el diseño, gráfico, logotipos, las capas de presentación) de la información que conforma el contenido, de forma que éste pueda ser actualizado sin afectar el aspecto de presentación.

Los sistemas de gestión de contenido ayudan a que los usuarios que no tienen un perfil técnico puedan manejar sitios Web complejos, grandes y dinámicos (con un gran número de páginas, documentos, artículos, imágenes, archivos multimedia, etc.) de forma muchísimo más sencilla que con la forma tradicional.

Para facilitar aún más la comprensión de los sistemas de gestión de contenido Jeff Patrick plantea un escenario de la diferencia que habría entre agregar una página con el método manual y con la ayuda de un sistema de gestión de contenido. Una adaptación de este escenario sería la siguiente:

*"Grupo Sánchez" es una empresa mediana que tiene contratado a un diseñador gráfico externo, Jorge Hernández, para que administre su sitio Web. Daniela Jiménez es la directora del área de comunicaciones de la empresa y le gustaría publicar un comunicado de prensa en el sito Web. Para conseguir esto, se requieren los siguientes pasos:* 

- *1. Daniela escribe el comunicado de prensa en un procesador de texto.*
- 2. *Posteriormente envía una copia del archivo al diseñador gráfico por correo electrónico.*
- 3. *Jorge recibe el correo electrónico y guarda el archivo adjuntado.*
- 4. *Después abre la página de "noticias" en un software editor de HTML.*
- 5. *Crea un resumen del comunicado de prensa y una liga hacia la página que contendrá el comunicado completo.*
- 6. *El comunicado de prensa es formateado utilizando HTML y posteriormente agregado al sitio.*
- 7. *Jorge le envía a Daniela una nota con la dirección del sitio de prueba donde ella puede revisar el resumen del comunicado de prensa y la página donde aparece completo.*
- 8. *Daniela revisa y edita el comunicado de prensa, anota sus comentarios y modifica partes del original para enviar el texto final a Jorge.*
- 9. *Jorge recibe el correo electrónico con el texto final y actualiza la versión del comunicado de prensa que ya se encontraba en el sitio Web.*
- 10. *Jorge notifica a Daniela nuevamente que los cambios ya se encuentran disponibles para otra revisión.*
- 11. *Daniela hace una revisión final y le comunica a Jorge que el comunicado de prensa está listo para que sea publicado en el sito Web.*
- 12. *Finalmente Jorge recibe esta notificación y hace los cambios del HTML del sitio necesarios para la publicación final del comunicado.*

*Por el contrario, si Grupo Sánchez adquiere un sistema de gestión de contenido, el escenario sería más o menos de la siguiente forma:* 

- *1. Daniela ingresa al sistema de gestión de contenido.*
- *2. Posteriormente utiliza el formulario para comunicados de prensa del sistema de gestión de contenido y teclea el comunicado en una plantilla formateada previamente.*
- *3. Daniela revisa el comunicado de prensa mediante la función de vista previa del sistema.*
- *4. Publica su comunicado de prensa y se crea automáticamente una liga hacia la página que contiene el comunicado completo.*

No hay duda de que el segundo escenario es mucho más simple. La diferencia es clara; sin el sistema de gestión de contenido es necesario tomar algunos días para formatear y publicar un comunicado en el sitio Web. Mientras que si se cuenta con una herramienta de gestión de contenido que realiza el trabajo de formateo, plantillas, codificación HTML, etc., se toma tan sólo unos minutos.

#### *1.4 Partes de un sistema de gestión de contenido*

Desde la perspectiva más amplia, un sistema de gestión de contenido consta de tres partes principales: *sistema de recolección de datos, sistema de gestión y sistema de publicación* (Boiko, 2004).

Cabe notar que aunque estas tres partes se encuentran separadas lógicamente, es frecuente que se traslapen de forma física en el sistema. Algunos de los traslapes que más se presentan son:

- *El sistema de gestión puede servir como parte del sistema de recolección de datos.* Muy frecuentemente se agrega contenido en el depósito de contenido del sistema de gestión antes de que éste haya sido completamente procesado.
- *El sistema de gestión puede servir como parte del sistema de publicación.* El depósito de contenido, por ejemplo, muy frecuentemente se encuentra inherentemente en el sitio Web que crea y por esta razón no resulta sencillo distinguirlos.
- *El sistema de publicación puede servir como parte del sistema de recolección de datos.* Si el sistema de recolección de datos consta de formularios Web, el autor introduce el contenido mediante dichos formularios y ese contenido se guarda en el depósito. De forma no muy evidente, el sistema de publicación puede crear los formularios que el sistema de recolección de datos utiliza.

#### *1.4.1 Sistema de recolección de datos*

El sistema de recolección de datos es el responsable de todos los procesos que se llevan a cabo antes de que cualquier parte del contenido esté lista para su publicación. Convierte la información "cruda" en un conjunto organizado de componentes del contenido.

La recolección de datos incluye los siguientes procesos:

- *Escritura:* Es la creación de contenidos desde cero.
- *Adquisición:* Es la recolección de contenido a partir de otras fuentes externas.
- *Conversión:* Es la eliminación de información innecesaria y el cambio de lenguaje de marca (XML, HTML, etc.).
- *Agrupación:* Es la edición del contenido, dividirlo en componentes y añadirlo al sistema de meta-datos deseado.
- *Recolección de servicios:* Son los programas y funciones del sistema de gestión de contenidos que son auxiliares en el proceso de recolección de datos. Por ejemplo, los servicios que recolectan datos bien pudieran producir los formularios en los que se ingresa el contenido para los componentes.

#### *1.4.2 Sistema de gestión*

El sistema de gestión es el responsable por el almacenamiento a largo plazo del contenido, además de otros recursos. El sistema de gestión contiene el depósito de información así como las funciones de la administración de contenido. A grandes rasgos, permite saber que la información se ha recogido y cual es su disposición.

El sistema de gestión debe tener las siguientes funciones:

- *Depósito:* El lugar donde se guarda el contenido.
- *Administración:* Realiza configuraciones al sistema de gestión de contenidos.

• *Conexiones:* Es la parte que realiza conexiones a otros sistemas, redes, e incluso otros depósitos de información.

#### *1.4.3 Sistema de publicación*

El sistema de publicación es responsable de extraer los componentes del contenido del depósito y crear publicaciones automáticamente con éstos.

Un sistema de publicación incluye:

- *Plantillas de publicación:* Programas que construyen publicaciones automáticamente.
- *Servicios de publicación:* Un conjunto de herramientas para controlar qué es lo que se publica y cómo se publica.
- *Conexiones:* Herramientas y métodos utilizados para incluir datos de otros sistemas de gestión de contenido.

#### *1.5 Beneficios de los sistemas de gestión de contenido*

Existen muchos beneficios que proveen los sistemas de gestión de contenido entre los que se encuentran:

- 1. La descentralización del contenido del sitio, reduciendo de forma considerable los cuellos de botella.
- 2. La separación de la funcionalidad y la presentación con respecto del contenido a publicar, permitiendo que a las organizaciones enfoquen sus esfuerzos en sus principales negocios.
- 3. La facilidad para actualizar el contenido, permitiendo presentar información constantemente revisada y actualizada a los visitantes, incrementando de esta forma el número de visitas y la frecuencia de éstas.
- 4. Aumenta los canales de publicación del contenido, ya que éste se puede colocar en cualquier parte del sitio, incluso más de una vez si es necesario. Esto reduce el costo del mantenimiento del sitio y su actualización.
- 5. Ofrece contenido personalizado a los principales miembros de las organizaciones o a clientes especiales, permitiendo generar mejores servicios.
- 6. Reducción de costos en los siguientes rubros:
	- a) Reducción en los requerimientos de recursos por parte del personal técnico.
	- b) Reducción en los requerimientos de capacitación del personal técnico.
	- c) Incremento en la productividad del personal que no cuenta con perfil técnico.

### Capítulo 2

### Consideraciones del curso de fonética y fonología

La fonética y la fonología son ramas de la lingüística que estudian los sonidos aislados que forman el lenguaje sin importar el sentido que transmiten. Cabe señalar que los sonidos no se realizan de igual manera en todos los hablantes que conforman una comunidad, y que no todos los sonidos tienen en todo momento la misma articulación ya que muchas veces se modifican por el contexto que los rodea. Esto hace que sea conveniente estudiar por un lado la descripción detallada de cada sonido en particular, y por otro lado estudiar su función dentro de la comunicación. La fonética se ocupa del estudio detallado, pormenorizado de los sonidos de una lengua. La fonología, por otro lado, se ocupa del estudio de los sonidos que tienen en la lengua un valor diferenciador, es decir, de su función en el lenguaje.

#### *2.1 La oralidad, la escritura y las nuevas tecnologías*

La reflexión que motiva al estudio de la lingüística es investigar la complejidad intrínseca de la lengua, no solamente como un componente fundamental de las relaciones interpersonales, públicas y privadas, sino también como un proceso mental de producción e interpretación de enunciados que cada hablante realiza en su vida cotidiana de forma variada y utilizando la mayoría de las veces la oralidad.

El hombre existe desde hace 30 000 años, sin embargo, el escrito más antiguo del que tenemos noticia data de hace apenas 6 000 años. Hasta la invención de la imprenta, la cultura de todas las sociedades se fundamentaba principalmente, en la transmisión oral. Gutenberg produce el salto tecnológico, la transmisión escrita de la cultura se convierte en algo potencialmente accesible a todos. El creciente conocimiento del alfabeto va cambiando las estructuras del lenguaje y como consecuencia de esto la enseñanza de la lengua oral, perdió terreno frente a la escritura.

El progreso de la imprenta fue lento pero constante y culmina con la llegada del periódico hacia los siglos XVIII y XIX. Sin embargo, a fines del XIX y principios del XX empieza un nuevo y diferente ciclo de avances tecnológicos con el telégrafo, el teléfono y la radio. Estos elementos, portadores de comunicación lingüística, producirán cambios sociales y, por ende, modificarán los conocimientos científicos sobre la lengua despertando un nuevo gusto por la oralidad.

En el siglo XX aparece la televisión, cuya capacidad de presentar imágenes *de lo real* en *tiempo real* hace que, nuestras sociedades se aproximen a una reflexión que cuestiona el racionalismo tradicional de las sociedades occidentales. Posteriormente aparece la computadora y, mientras que la televisión muestra imágenes de *lo real*, como se mencionó anteriormente, las computadoras muestran imágenes *imaginarias* las cuales amplían las posibilidades de *lo real*.

La reflexión sobre la oralidad y la escritura nació en esta era electrónica. La oposición entre los medios electrónicos de comunicación y la impresión nos han permitido apreciar la oralidad secundaria implícita en la era electrónica del teléfono, la radio, la televisión y, recientemente, la computadora. En este terreno la lingüística ofrece un amplio campo de estudio hasta ahora poco explorado

Existen aspectos de la vida cotidiana que son afectados de forma muy importante por las nuevas tecnologías. Tales son los casos del alfabeto y la radio. Esto sucede porque las nuevas tecnologías permiten el acceso al hombre a un mundo nuevo en el cual el énfasis en la vista y el oído modifican su interacción con el entorno.

21

Los antropólogos, sociólogos y psicólogos se han ocupado de las sociedades orales. Sin embargo, los estudios de la lengua dieron prioridad a la lengua escrita. Ferdinand de Saussure ( 1857 –1913) llamará la atención sobre la importancia del habla oral. Efectivamente, las palabras se componen no de letras sino de unidades funcionales de sonido, de fonemas. El sentido profundo del lenguaje, el sonido articulado, es capital. La comunicación y el pensamiento mismo se relacionan con el sonido. Saussure. Sapir, Hockett , Bloomfield y , especialmente, El Círculo Lingüístico de Praga sostienen que la escritura simplemente representa, en forma visible la lengua oral, la lengua hablada.

#### *2.2 ¿Qué son la fonética y la fonología?*

#### *2.2.1 Definiciones de la fonética*

De acuerdo con el diccionario de la Real Academia de la Lengua Española la fonética es el estudio de los sonidos de uno o varios idiomas, sea en su fisiología y acústica, sea en su evolución histórica. Quilis (uno de los autores más respetados en la materia) señala que la fonética estudia los elementos fónicos desde el punto de vista de su producción, de su constitución acústica y de su percepción [Quilis 2000]. Finalmente el diccionario de lingüística y fonética señala que la fonética es la ciencia que estudia las características de los sonidos humanos, especialmente aquellos sonidos que se utilizan en el habla y que proporciona métodos para su descripción, clasificación y transcripción .

Las tres definiciones anteriores son prácticamente iguales sólo varían un poco en los aspectos que conformarían las ramas de la fonética y la forma en la que los autores llaman a estas disciplinas.

Quilis menciona tres ramas de la fonética [Quilis 2000]:

• *Fonética auditiva.* Considera la fonética desde el punto de vista del oyente. Intenta descubrir por qué los hablantes de una lengua determinada son capaces de reconocer sonidos individuales y cómo son capaces de distinguir entre dos sonidos similares aunque diferentes. Se encarga del estudio de los órganos auditivos y de cómo convertimos en nuestra mente una serie de ondas sonoras en unidades significativas y reconocibles del habla.

- *Fonética articulatoria.* Es la rama que estudia los sonidos de una lengua desde el punto de vista fisiológico, es decir, describe qué órganos orales intervienen en su producción, en qué posición se encuentran y cómo esas posiciones varían los distintos caminos que puede seguir el aire cuando sale por la boca, nariz, o garganta, para que se produzcan sonidos diferentes. No se ocupa de todas las actividades que intervienen en la producción de un sonido, sino que selecciona sólo las que tienen que ver con el lugar y la forma de articulación. Los símbolos fonéticos y sus definiciones articulatorias son las descripciones abreviadas de tales actividades. Los símbolos fonéticos que se usan más frecuentemente son los adoptados por la Asociación Fonética Internacional en el alfabeto fonético internacional (A.F.I.) que se escriben entre corchetes.
- *Fonética acústica.* Es la rama que estudia la onda sonora como la salida de un resonador cualquiera; esto es, equipara el sistema de fonación con cualquier otro sistema de emisión y reproducción de sonidos. En la comunicación, las ondas sonoras tienen un interés mayor que la articulación o producción de los sonidos, para un determinado auditorio recibe y descodifica la impresión a pesar de que haya sido emitida por medio de una articulación oral, o por medio de un determinado aparato emisor de sonidos o incluso por medio de una cotorra. Para grabar las características más significativas de las ondas sonoras y para determinar el resultado de las distintas actividades articulatorias se puede emplear el espectrógrafo. De forma experimental, para poder llegar a saber cuáles son los rasgos necesarios y suficientes que identifican los sonidos de la

lengua, se suprimieron partes de la grabación de la onda sonora y se reprodujeron otras.

#### *2.2.2 Definiciones de la fonología*

Se entiende a la fonología como la disciplina lingüística que se ocupa del estudio de la función de los elementos fónicos (entendiéndose estos como los elementos relativos a la voz) de las lenguas, es decir, que estudia los sonidos desde el punto de vista de su funcionamiento en el lenguaje [Alarcos 1991]. Cabe mencionar que la definición mencionada anteriormente es reciente y el término fonología solía utilizarse como sinónimo de fonética.

La fonología investiga las diferencias de los sonidos asociados con sus diferencias de significado, el comportamiento mutuo de los elementos que los diferencian y las reglas según las cuáles éstos se combinan para formar significantes.

Algunos autores plantean que pudiera existir una relación muy directa entre la fonología y la gramática, ya que si se extiende el término fonología al estudio de todos los hechos lingüísticos considerándolos desde el punto de vista de la función que llevan a cabo en la lengua. De esta forma habría una fonología morfológica, una fonología sintáctica y una fonología lexical que estudiarían la función y los sistemas de los elementos formales del contenido. Sin embargo de acuerdo con Emilio Alarcos en el libro "fonología española"[Alarcos 1991] el término "fonología" debe reservarse al estudio funcional y estructural de los elementos fónicos, o de la expresión, y conservar el término gramática para el estudio de la función y estructura de los elementos del contenido.

Las dos ramas en que puede dividirse la fonología son: 1) fonología sincrónica y 2) fonología diacrónica. Pudiera creerse que dado que la fonología es la ciencia que estudia la función de los elementos fónicos y por lo tanto su sistema, se trata de una ciencia eminentemente sincrónica. Sin embargo en los años veinte del siglo XX varios investigadores observaron que los métodos de la fonología pueden ser también aplicables al estudio de la evolución de la lengua por lo que ésta es indudablemente también una disciplina diacrónica.

#### *2.3 El curso de fonética y fonología en la FFyL*

El curso de Fonética y fonología que actualmente se imparte en la Facultad de Filosofía y Letras se dictó hasta 1997 en el primer año de la carrera de Lengua y literaturas hispánicas para iniciar al alumno en el estudio de la lengua a través de la descripción de los sonidos que estructuran el sistema fonológico del español con un enfoque, articulatorio y descriptivo. En esa época, un grupo de maestros del que formaron parte la Mtra. Margarita Palacios Sierra y el Mtro. Raúl del Moral, observó que el curso, por su complejidad, dificultaba no sólo el aprendizaje de los temas sino del estudio de toda el área de lingüística.

Gracias a estas gestiones, el curso de Fonética y fonología pasó a tercer año en el currículum académico y, en su lugar, se propuso el curso de Introducción a la lingüística. Al poco tiempo, durante la revisión de los planes de estudios en la Facultad, el Comité encargado de este análisis elaboró, con la colaboración de los especialistas en las diversas áreas, nuevos programas. La Mtra Margarita Palacios, que formaba parte del mencionado comité, y el Mtro. Raúl del Moral promovieron el estudio de la lingüística tomando en cuenta el funcionamiento del uso comunicativo de la lengua a partir de una perspectiva multidisciplinar. En consecuencia, el programa de fonética y fonología debía incluir, además de fonética articulatoria, el estudio sistemático de la fonética acústica dando cuenta de los procesos comunicativos y tecnológicos del sonido. Sin embargo, para implementar estos últimos era necesario incluir sistemática y progresivamente su estudio interdisciplinario y pragmático.

La Mtra. Margarita Palacios y el Mtro. Javier Cuétara consideran que el curso de fonética y fonología tiene una importancia particular en el currículum de la

carrera, en el área de lingüística; ésta consiste en que el aprendizaje profundo y correcto de la teoría fonológica es enormemente formativo. El estudio de la fonología ofrece, al alumno de manera definitiva la concepción del carácter estructural de la lengua, con el que recibirá el conocimiento de los otros niveles lingüísticos. Por ello, la actualización de esta asignatura, y consecuentemente, el hacerla más atractiva para el alumno, redundará en la superación de la enseñanza de la lingüística en general.

La Mtra. Margarita Palacios Sierra es profesora del área de lingüística en la Facultad de Filosofía y Letras desde hace 34 años y ha impartido la materia de Fonética y Fonología desde 1970 hasta la fecha tanto en el sistema regular como en el sistema abierto. En 1997 publicó, para enseñar de manera sistemática y autosuficiente la fonética y la fonología en el Sistema de Universidad Abierta de la Facultad, la Guía Base de Fonética y Fonología y el Cuaderno de Trabajo. Este trabajo revela ya su profunda inquietud por transmitir la importancia del conocimiento de la lengua oral y de afinar el estudio de los sonidos tomando en cuenta la capacidad que conllevan para entender y situar los mensajes que circulan.

La Facultad de Filosofía y Letras, a través de la División de Posgrado, con el propósito de actualizar y promover los nuevos avances en la disciplina, invitó, en 1979, al Dr. Antonio Quilis y, en 1981, al Dr. Eugenio Coseriu para que impartieran un curso sobre fonética acústica otro sobre lingüística funcional, respectivamente. Sin embargo, desde entonces, quedó una importante tarea pendiente: la entonación como marca de discurso y sociedad. Estos dos cursos impartidos ofrecieron una nueva orientación lingüística para categorizar los elementos verbales. Era necesario ampliar el horizonte para que el análisis de la lengua tomara en cuenta la interacción de los hablantes y la intención de los mensajes. La Mtra. Margarita Palacios ha trabajado, desde entonces, en la formación, investigación y docencia de la lengua situaciones discursivas.

El proceso de incorporación de estos conocimientos a la formación básica y universitaria todavía no ha logrado un lugar estable en la Facultad de Filosofía y Letras. Sin embargo, la participación y las aportaciones de jóvenes maestros e investigadores como el Mtro. Javier Cuétara Priede asegura la formación lingüística de las nuevas generaciones de estudiantes. Con este propósito, en 2001, los maestros Margarita Palacios y Javier Cuétara unieron esfuerzos para impartir el curso de Fonética y Fonología conjuntamente.

Así, respetando el programa establecido para el curso, empezaron a recrearlo con los materiales y ejercicios que cada uno había empleado para enseñar la materia con el propósito de producir un material de apoyo electrónico que iniciara al alumno, también, en el estudio de la entonación. El Mtro. Javier Cuétara ha trabajado desde 2002 en el Instituto de Matemáticas Aplicadas y estudiado sistemáticamente en lingüística computacional e imparte, desde 2002, el seminario de lingüística computacional. Esta formación ha multiplicado el acceso a la información y desarrollado nuevas habilidades en los alumnos. Al mismo tiempo esta disposición ha facilitado el estudio interdisciplinario de la lengua, en general, y de la fonética y la fonología, en particular.

Actualmente, la Mtra. Margarita Palacios y el Mtro. Javier Cuétara tienen una página electrónica en la Facultad de Filosofía de Letras para la enseñanza de la Fonética y la Fonología que todavía requiere de futuras reflexiones, análisis y planteamientos teóricos y prácticos. Siendo el objetivo principal de este trabajo coadyuvar y facilitar estas gestiones.

#### *2.4 Contenidos del curso de fonética y fonología*

El contenido del curso presencial de fonética y fonología que se imparte en la facultad de filosofía y letras es el siguiente: UNIDAD I

#### FONETICA Y FONOLOGIA

- 1. Escuelas e historia
- 2. Delimitación de Fonética y Fonología
- 3. Fonemas y alófonos

#### UNIDAD II

#### FONETICA

- 1. Exploración de los diversos enfoques de la fonética
- 2. El aparato fonador
	- 2.1. Respiración: Columna de aire, aspiración y expiración.
	- Órganos de la respiración o infraglóticos
	- 2.2. Fonación: Organos laríngeos o cavidad laríngea
	- 2.3. Articulación: Cavidades supraglóticas
- 3. Vocales y consonantes
- 4. Clasificaciones (Aspecto articulatorio)
	- 4.1. Según la acción de las cuerdas vocales: Sordas y sonoras
	- 4.2. Según la acción del velo del paladar: Orales, nasales y oronasales
	- 4.3. Según el modo de articulación
		- 4.3.1. Consonantes
		- 4.3.2. Vocales
	- 4.4. Según el punto de articulación
		- 4.4.1. Consonantes

#### 4.4.2. Vocales

- 5. Cualidades físicas del sonido (Aspecto acústico)
	- 5.1. Fases de la producción del sonido
	- 5.2. Las ondas sonoras
	- 5.3. La onda compuesta
	- 5.4. Cualidades físicas y cualidades psicológicas de los sonidos
	- 5.5. Métodos electroacústicos aplicados a la investigación fonética

6. Los rasgos distintivos

#### UNIDAD III

#### SONIDOS DEL ESPAÑOL (ALÓFONOS)

- 1. Las vocales en distribución complementaria
	- 1.1. Triángulo vocálico (Hellwag)
	- 1.2. Distribución libre y complementaria
	- 1.3. Grados de abertura, nasalización y relajación
	- 1.4. Vocales
	- 1.5. Secuencias vocálicas: silábicas y heterosilábicas

#### 2. Las consonantes en distribución complementaria

- 2.1. Cuadro de las consonantes españolas
- 2.2. Consonantes bilabiales
- 2.3. Consonantes: labiodentales
- 2.4. Consonantes interdentales
- 2.5. Consonantes dentales
- 2.6. Consonantes alveolares
- 2.7. Consonantes palatales
- 2.8. Consonantes velares
- 2.9. Los sonidos agrupados
- 3. Alófonos en distribución libre
	- 3.1. De vocales
	- 3.2. De consonantes
	- 3.3. Dialectos hispánicos

#### UNIDAD IV

#### FONOLOGIA

- 1. Límites y partes de la fonología
	- 1.1. El fonema (Trubetzkoy)
	- 1.2. Cuadros fonético y fonológico
	- 1.3. Fonología sincrónica y diacrónica

#### 2. Fonología sincrónica

- 2.1. Funciones de los fonemas
- 2.2. La oposición fonológica
- 2.3. Conmutación
- 2.4. Clasificación de las oposiciones fonológicas
- 2.5. Neutralización y archifonema
- 2.6. Las correlaciones
- 3. Fonología diacrónica
	- 3.1. Objetivos y aplicaciones de la fonología diacrónica

#### 3.2. Tipos de mutación fonológica

#### UNIDAD V

#### FONOSINTAXIS Y ENTONACION

#### 1. Fonosintaxis

- 1.1. Definición
- 1.2. Sirrema
- 1.3. Sinalefa

#### 2. Prosodia

- 2.1. Sílaba
- 2.2. Acento

#### 3. Entonación

- 3.1. Grupo fónico
- 3.2. Tonema
- 3.3. La entonación de la frase

#### *2.5 La página de fonética y fonología*

La Mtra. Margarita Palacios y el Mtro. Javier Cuétara consideran que:

1. La enseñanza de la lingüística a partir del discurso y la situación comunicativa permite vincular mejor las macro y las microestructuras de la lengua. Por eso partimos del estudio de la oralidad a través de la fonética y la fonología analizando desde los rasgos distintivos hasta los suprasegmentos y la entonación en las cadenas fónicas.

2. El uso de las nuevas tecnologías capacita a los alumnos para participar en los nuevos campos de trabajo en lingüística computacional. Consideramos que hay lingüistas claves que han colaborado en el desarrollo de la moderna ciencia computacional. Chomsky (1956) , además de su trabajo en la gramática generativa, es uno de los principales autores de la teoría del lenguaje formal y de los autómatas, fundamentos básicos de la ciencia computacional. Por eso pretendemos desarrollar, a través del proyecto, estas nuevas tecnologías.

3. La lengua y el discurso son dos transdisciplinas que atraviesan todos los campos de estudio. Por eso creemos fundamental analizar la lengua, en nuestro caso la fonética y la fonología, con un carácter interdisciplinario que permita un trabajo conjunto en el que participen ingenieros en computación, comunicólogos, sociólogos y lingüistas. De esta manera nuestros egresados estarán preparados para el trabajo en equipo que la sociedad moderna requiere.

#### *2.5.1 Objetivos generales*

La página del curso que se pretende elaborar tiene los siguientes objetivos generales:

- 1. Revaluar la importancia que tiene el estudio de la materia *Fonética y Fonología* en el currículum académico de la Facultad de Filosofía y Letras, tomando en cuenta que el proceso de comprensión (escuchar – leer) empieza en el sonido y sus representaciones gráficas y que el proceso de producción (hablar- escribir) termina en el mismo punto. Esto indica que el principio y el fin del ciclo de la comunicación se localizan en este primer nivel de la lingüística.
- 2. Fundamentar el programa y las actividades del curso *Fonética y Fonología* en la lengua oral, señalando que el estudio de los sonidos remite a la oralidad comunitaria y al modo de pensamiento de una cultura.
- 3. Reorganizar los contenidos del curso *Fonética y Fonología* bajo el principio de que el estudio del sonido no se reduce al análisis de sus

rasgos distintivos y sus combinaciones, sino que implica también el análisis de la tradición repetitiva de una comunidad y de la información situacional, no desprovista del contexto de la acción humana. El sonido predomina en la organización verbal de lo sabido y en ello radica la importancia del estudio de la cadena fónica y su entonación.

- 4. Aplicar al estudio de la fonética y la fonología las nuevas técnicas de análisis del sonido para poner al alcance de los estudiantes de la Facultad herramientas tecnológicas que puedan abrir nuevas áreas de investigación y más y mejores fuentes de trabajo para nuestros egresados. El uso de los instrumentos computacionales en la lingüística ha sido el resultado de décadas de investigación. Desde los años cincuenta cuando Turing se planteó la posibilidad de modelar el pensamiento por medio de las computadoras y esbozó el programa de investigación en inteligencia artificial, se iniciaron las distintas líneas de estudio que en la actualidad han llevado a la aparición de áreas como la lingüística computacional y procesamiento del lenguaje natural. La aplicación de esta tecnología en la Universidad Nacional Autónoma de México no implica un esfuerzo mayor ya que tanto en el Instituto de Ingeniería (II) como en el Instituto de Investigaciones en Matemáticas Aplicadas y en Sistemas (IIMAS), el Grupo de Ingeniería Lingüística (GIL) y el Proyecto de Diálogos Inteligentes Multimodales en Español (DIME) investigan estos temas. Además la Facultad de Ciencias Políticas (Comunicación y Sociología) y el Instituto de Investigaciones Sociales ( Unidad de Discurso) estudian la interacción comunicativa y los vínculos lengua, cultura y sociedad; y en la Facultad de Filosofía y Letras los alumnos del área han demostrado un creciente interés tecnológico.
- 5. Crear un laboratorio de fonética para fomentar su estudio, investigación y práctica; e impartir las clases con un cañón de proyección para exponer las nuevas tecnologías y su aplicación.

#### *2.5.2 Contribuciones del proyecto al estudio de la Fonética y Fonología.*

La Mtra. Margarita Palacios y el Lic. Javier Cuétara consideran que el estudio de la fonética y la fonología puede ser muy atractivo para los estudiantes de la facultad de Filosofía y Letras si se aplican estos conocimientos a la interacción cotidiana con nuevas herramientas tecnológicas que los motiven no desde la teoría sino a partir de su propio contexto. Por otra parte ellos crees que observando el habla es posible conocer el sistema de la lengua y que reflexionando sobre los rituales lingüísticos podemos identificar las estructuras sociales y culturales. Este acercamiento al estudio de la lengua es un motor de energía para alumnos y docentes.

Una página interactiva que le permita al estudiante programar los temas, consultar sus dudas, practicar la teoría y divertirse con herramientas de fonética instrumental es una valiosa y atractiva opción. La experiencia previa ha demostrado que el estudiante asiste con mayor interés al curso, que se sorprende al hacer conscientes sus habilidades lingüísticas inconscientes, que consulta con regularidad la página, que empieza a identificar sus propias formas lingüísticas y las de sus interlocutores en el ejercicio cotidiano de la palabra y que, finalmente, se compromete paulatinamente al uso instrumental de la computadora para interactuar con el maestro, para buscar más información, para hacer sus ejercicios y tareas de clase y, muy reveladoramente, para usar los programas de fonética instrumental que se proporcionan en la página.

Todo esto nos ha comprometido, seriamente, a desarrollar una página más autodidacta e interactiva que posteriormente pueda apoyarse en un cuaderno de trabajo que guíe al estudiante y le facilite el ejercicio pragmático de los conocimientos adquiridos y de los que va adquiriendo.

Al mismo tiempo, creen que es importante crear y fomentar espacios académicos en los que se puedan exponer y analizar propuestas sobre las

34

nuevas herramientas tecnológicas para el estudio de los sonidos y de la lengua en general con una perspectiva de comunicación discursiva. Consideran también que el análisis de la lengua a partir de su origen sociocultural es el mejor camino para comprender la importancia de su estudio.

Por eso es conveniente seguir organizando encuentros académicos que propicien el intercambio entre alumnos y profesores y que, al mismo tiempo, motiven la investigación y la producción de tesis sobre estos temas. Todo esto en un trabajo de equipo interdisciplinario como lo exige todo estudio sobre la lengua.

Finalmente, es un hecho que el uso de la tecnología facilita la enseñanza. En el caso específico de la fonética y la fonología, esta herramienta es valiosa para su conocimiento porque un texto debe ser oralizado adecuadamente y después representado fonéticamente. En este sentido las nuevas técnicas son importantes auxiliares. La síntesis del habla es la encargada de transformar automáticamente un texto escrito en una realización sonora. El texto en formato electrónico tiene más aplicaciones posibles. Además, esta perspectiva revela, una vez más, el carácter interdisciplinario de los estudios lingüísticos en el que conviven especialistas en computación, ingenieros, lingüistas, sociólogos, psicólogos, historiadores, filósofos, etcétera.

Por las razones expuestas, consideramos que la contribución que el proyecto puede hacer al estudio de la lengua como un proceso de comunicación social a través del estudio del sonido es importante si se toma en cuenta que la enseñanza de la fonética y la fonética no ha tenido, en la Facultad de Filosofía y Letras, la actualización requerida por esta disciplina cuyos avances científicos y tecnológicos han sido muy relevantes en otras universidades. El proyecto impactaría :

a) al área de docencia gracias a la programación de la materia y a la actualización de la página electrónica;

35

- b) al fortalecimiento del área con encuentros académicos y la asistencia a congresos e invitaciones a especialistas del tema;
- c) a la formación de recursos humanos fomentando la investigación y la producción de tesis en el área;
- d) y finalmente, a la proyección académica de la lingüística con la publicación de trabajos especializados.
En este capítulo se presentan los conceptos que posteriormente se utilizarán de forma constante en el presente trabajo, formando así el marco teórico del mismo. Cabe señalar que el tratamiento exhaustivo de los siguientes conceptos no es de ninguna forma el objetivo de este capítulo, sino meramente una introducción que facilite la posterior exposición de los temas con más claridad.

#### *3.1 Introducción a PHP*

Los orígenes de PHP se remontan al año de 1995, cuando un desarrollador independiente de software llamado Rasmus Lerdorf desarrolló un script tipo PERL/CGI que le permitía saber cuántas personas verían su currículo en línea [Gilmore 2006]. Su script hacía básicamente 2 tareas, registrar la información del visitante y desplegar la cuenta de los visitantes en la página Web. Dado que la Web como la conocemos hoy, se encontraba en sus primeras etapas en ese tiempo, herramientas como ésta no existían. Así que Lerdorf comenzó a recibir correos electrónicos preguntando acerca de su aplicación y comenzó a regalar su herramienta llamada en esa época *Personal Home Page.*

La popularidad del *Personal Home Page* impulsó a Lerdorf a seguir desarrollando el lenguaje. Uno de las características más notables del lenguaje en sus etapas más tempranas fue la posibilidad de convertir datos ingresados en forma de HTML a variables simbólicas, promoviendo de esta forma la posibilidad de poder exportarlo a otros sistemas. Para lograr esto, Lerdorf optó por continuar desarrollando en c en vez de PERL. Posteriormente se le fueron añadiendo otras cosas y este desarrollo culminó en el lanzamiento de PHP 2.0, o *Personal*  *Home Page-Form Interpreter [PHP-FI]*. Como resultado de la creciente popularidad esta versión de PHP incluyó mejoras que fueron hechas por programadores de todo el mundo.

Debido a que la nueva versión de PHP fué extremadamente popular, un grupo principal de programadores se le unió a Lerdorf y desarrollaron la versión 3.0 de PHP, manteniendo el concepto original de incorporar código junto con el HTML. Para junio de 1998, más de 50,000 usuarios utilizaban PHP para mejorar sus páginas Web [Gilmore 2006].

El desarrollo de PHP continuó a un ritmo acelerado los dos años siguientes. A la vez que se añadían cientos de funciones a PHP, el número de usuarios crecía a un ritmo considerable. A principios de 1999, Netcraft [http://www.netcraft.com] reportó una cifra conservadora de más de 1 millón de usuarios haciendo que PHP se convirtiera en uno de los lenguajes de script más populares del mundo. Su popularidad sobrepasó por mucho las expectativas más optimistas de sus desarrolladores. El hecho de que muchos de los usuarios de PHP empezaran a utilizarlo para aplicaciones mucho más grandes de lo que estaba planeado, motivó a Zeev Suraski y Andi Gutmans a reescribir el analizador sintáctico y como resultado de este trabajo surgió PHP 4.

PHP 4.0 se lanzó el 22 de mayo de 2000, apenas 18 meses después del primera anuncio oficial de que se estaba trabajando en esta versión. Muchos consideran que el lanzamiento de la versión 4 de PHP es en realidad el debut de PHP en la escena del desarrollo empresarial de software, debido al meteórico crecimiento del lenguaje. Para estas fechas Netcraft estimó que PHP había sido instalado en más de 3.6 millones de dominios.

PHP 4 incluyó una serie de mejoras muy importantes entre las que se encuentran:

- *Manejo de recursos mejorado.* Una de las principales desventajas de PHP 3.0 era la escalabilidad. Esto se debió en gran parte a que los desarrolladores subestimaron la forma en que el lenguaje sería utilizado para realizar aplicaciones de gran escala. El lenguaje no estaba planeado para correr sitios Web profesionales y esto hizo que los desarrolladores replantearan en gran manera la forma en la que la mecánica del lenguaje funcionaba, el resultado de esto fue una vasta mejoría en el manejo de recursos del servidor en PHP 4.0.
- *Soporte para orientación a objetos.* La versión 4 de PHP incorporó cierto grado de funcionalidad orientada a objetos, aunque se consideraba una implementación muy excepcional. Sin embargo, las nuevas funcionalidades atrajeron a usuarios acostumbrados a trabajar con los lenguajes tradicionales orientados a objetos. Las metodologías estándar para crear clases y objetos fueron implementadas además de la sobrecarga de objetos y la información de clase en run-time.
- *Soporte para manejo de sesión nativo.* El manejo de sesiones HTTP, se hizo disponible a partir de la versión 3 mediante una librería externa y a partir de la versión 4 se decidió incorporarlo de forma nativa. Esta característica permite a los desarrolladores rastrear las actividades de los usuarios de forma sencilla.
- *Encriptación.* Se incorporó la librería MCrypt en las distribuciones estándar de PHP. Ésta ofrece algoritmos de encriptación entre los que se incluyen el *blowfish, MD5, SHA1, TripleDES, etc.*
- *Librería de expresiones regulares compatible con PERL.* El lenguaje PERL ha sido considerado como uno de los mejores lenguajes de programación para el análisis sintáctico de las cadenas. Los desarrolladores previeron que el manejo de cadenas coadyuvaría en la popularidad y aceptación del lenguaje, por lo que decidieron incorporar la funcionalidad de PERL en vez de *reinventarla*.

PHP 5 representa otro paso en la evolución de PHP. Si bien las mejoras en las versiones anteriores se reducían a la adición de librerías en esta ocasión el equipo de desarrollo de PHP se enfocó más bien en la funcionalidad del lenguaje y en añadirle características propias de un lenguaje de programación maduro.

- *Mejora de la orientación a objetos.* Las mejoras de la orientación a objetos son la característica más visible de la arquitectura de PHP 5. Algunas de las mejoras en este aspecto son los constructores y destructores, clonación de objetos, abstracción de clases, scope mejorado de las variables, interfases, y una gran mejora en la forma en la que PHP maneja los objetos.
- *Manejo de excepciones Try/Catch.* El desarrollo de estrategias propias para el manejo de errores en lenguajes de programación estructurados, paradójicamente, tienden a producir errores e inconsistencias. Para superar estos problemas los desarrolladores adoptaron la estrategia de manejo de excepciones que se adopta en lenguajes como C++, C#, Python y java incluido.
- *Mejor soporte para Web services y XML.* El soporte para XML se basa ahora en la librería libxml2 y en una extensión llamada SimpleXML. Por otra parte se agregó una extensión SOAP y el soporte para Web Services mediante varias extensiones.
- *Soporte nativo de SQLite.* SQLite ofrece una solución para los desarrolladores que necesitan una solución poderosa con características que se encuentran en manejadores de bases de datos muy grandes sin incurrir en la complejidad administrativa de éstos. A partir de la versión 5 PHP se incluye el soporte nativo de esta base de datos.

Estadísticas (www.netcraft.com) del año pasado muestran que PHP se encuentra instalado en más de 19 millones de dominios, convirtiéndolo en el módulo del servidor Web Apache más popular, ya que se encuentra disponible en el 54% de las instalaciones de Apache.

### *3.1.1 Variables y operadores en PHP*

Las variables en PHP se denotan utilizando un signo de \$ al principio de cada variable. Por ejemplo, si necesitáramos crear una variable llamada *NumeroDeCasas*, se utilizaría la siguiente notación *\$NumeroDeCasas.* Cabe señalar que PHP distingue entre mayúsculas y minúsculas por lo que *\$NumeroDeCasas* es una variable diferente a *\$numerodecasas*. Por otra parte, las dos reglas para nombrar las variables en PHP son las siguientes:

- Los nombres de las variables deben comenzar con una letra o un guión bajo  $[$   $]$ .
- Los nombres de las variables pueden contener solamente letras, números, guiones bajos o caracteres ASCII del 127 al 255.

Como la mayoría de los lenguajes de programación, PHP tiene diferentes tipos de variables los cuales almacenan diferentes tipos de información. Los tipos de información en PHP son: Integer, float, string, boolean, array, object, null y resource.

En PHP los operadores se pueden agrupar en cuatro tipos principales, los cuales son:

- Operadores aritméticos.  $(+, -, *, /, %, ++, -)$
- Operadores de cadena. (', ", .)
- Operadores de comparación.  $(==, ==, !=, <>, !=, <, >, <=, >=)$
- Operadores lógicos. (||, &&, !, xor)

### *3.1.2 Estructuras de control y ciclos en PHP*

Las estructuras de control en PHP son básicamente las mismas que en los demás lenguajes de programación.

• *If.* La estructura if es una de las más utilizadas en PHP, y prueba si la condición dada es verdadera. La sintaxis del if es:

# *if (condición){*

*Bloque de código a ejecutar si la condición es verdadera;* 

*}*

Ésta estructura también tiene las siguientes variaciones:

*if (condición){ Bloque de código a ejecutar si la condición es verdadera;* 

# *}*

# *else {*

*Bloque de código a ejecutar si la condición es falsa;* 

# *}*

# *if (condición){*

*Bloque de código a ejecutar si la condición es verdadera;* 

# *}*

# *elseif (condición){*

*Bloque de código a ejecutar si la condicion anterior falla;* 

# *}*

### *else {*

*Bloque de codigo a ejecutar si las condiciones anteriores fallaron;* 

• *Switch.* La función switch es una versión más legible y elegante que la estructura if else elseif. La sintaxis es la siguiente:

*switch (variable) { case 'condición 1': Bloque de código a ejecutar si se cumple la condición 1; break; case 'condición 2: Bloque de código a ejecutar si se cumple la condición 2; break; default: Código que se ejecuta si ninguna de las condiciones se cumple;* 

*break;* 

*}* 

• *For*. El ciclo for de PHP es básicamente el mismo que se utiliza en otros lenguajes. Este ciclo se utiliza cuando se conoce con exactitud el numero de veces que se requieren ciertas instrucciones. La sintaxis es la siguiente:

> *for(\$variable\_de\_inicialización; condición; incremento){ Bloque de código a ejecutar;*

> > *}*

• *While.* Permite repetir ciertas instrucciones un número de veces variable hasta que se cumple cierta condición. La sintaxis es la siguiente:

> *while (condicion){ Bloque de codigo a ejecutar;*

> > *}*

### *3.2 Expresiones regulares en PHP*

Las expresiones regulares son patrones de caracteres que se comparan contra un texto. Estos patrones pueden ser tan sencillos como "hola" o complejos como  $\langle$ (?)> \* $\langle$  / .?> por ejemplo.

PHP contiene funciones específicas para expresiones regulares tipo POSIX y estilo PERL.

# *3.2.1 Expresiones regulares POSIX*

La estructura de las expresiones regulares POSIX es similar a las expresiones aritméticas. Se tienen operadores que se combinan para formar una expresión mucho más compleja. El significado de las expresiones regulares combinadas es lo que las hace muy poderosas, ya que se puede localizar en el texto palabras y/o números específicos y también una gran variedad de cadenas semánticamente diferentes pero sintácticamente similares, como por ejemplo etiquetas HTML.

La expresión regular más simple es aquella que busca un solo carácter como por ejemplo, *g,* la cual serviría para comparar palabras como *gato, gol, guerra*. De la misma forma es posible comparar varias expresiones al mismo tiempo utilizando el símbolo |, por ejemplo *php|zend.*

Existen tres variaciones sintácticas que son de gran utilidad en las expresiones regulares y que se utilizan bastante para facilitar la construcción de las mismas. Estas son los paréntesis rectangulares, los cuantificadores y las clases predefinidas de caracteres.

• *Los paréntesis rectangulares [ ].* Los paréntesis rectangulares tienen un significado especial especial en las expresiones regulares, normalmente se utilizan para definir cierto rango de caracteres a encontrar. Por ejemplo, si se utiliza la expresión regular *php*, ésta buscará solamente las cadenas que contengan explícitamente *php.* Sin embargo si utilizamos *[php]* buscará cualquier cadena que contenga *p* o *h*. Los paréntesis rectangulares juegan un papel importante en las expresiones regulares ya que muchas veces será necesario buscar un determinado rango de caracteres, por ejemplo:

- o *[0-9] Busca cualquier digito decimal del 0 al 9*
- o *[a-z] Busca cualquier caracter de la a a la z en minúsculas.*
- o *[A-Z] Busca cualquier caracter de la A a la Z en mayúsculas*
- o *[A-Za-z] Busca cualquier letra de la A a la z en mayúsculas o minúsculas.*

Por supuesto, es posible hacer rangos más específicos y acordes a las necesidades de los programadores, por ejemplo [0-4] o [b-v], etc.

- *Cuantificadores.* La posición y frecuencia de las cadenas de caracteres pueden denotarse mediante caracteres especiales tales como: +, \*, ?, {rango\_de\_ocurrencia}, y \$. Estos caracteres significan lo siguiente:
	- o *j+* Busca cualquier cadena que contenga cuando menos una j
	- o *j\** Busca cualquier cadena que contenga cero o más j's
	- o *j?* Busca cualquier cadena que contenga cero o una j
	- o *j{2,3}* Busca cualquier cadena que contenga dos o tres j's
	- o *j{2,}* Busca cualquier cadena que contenga una secuencia de al menos dos j's
	- o *j\$* Busca cualquier cadena con una j al final
	- o % Se utiliza para la delimitación de las expresiones.
	- o *^j* Busca cualquier cadena con una j al principio
	- o *j.j* Busca cualquier cadena que contenga una j, seguida de cualquier carácter y a su vez seguida de cualquier j

También, es posible combinar los caracteres anteriores y formar expresiones regulares más específicas y/o complejas, por ejemplo:

*^.{2}%* Ésta expresión regular busca cualquier cadena que contenga exactamente 2 caracteres.

- *Clases predefinidas de caracteres.* Para facilitar la programación PHP provee varios rangos predefinidos las cuales son llamados clases de caracteres. Algunos rangos estándar son los siguientes:
	- o *[:alpha:] : Caracteres alfabéticos ya sean minúsculas o mayúsculas.*
	- o *[:alnum:] : Caracteres alfabéticos y números del 0 al 9*
	- o *[:cntrl:] : Caracteres de control tales como tabulador, espacio, etc.*
	- o *[:digit:] : Números del 0 al 9, esto se puede especificar también como [0-9]*
	- o *[:graph:] : Caracteres imprimibles del código ASCII en el rango del 33 al 126*
	- o *[:lower:] : Caracteres alfabéticos en minúsculas. Especificado también como [a-z]*
	- o *[:punct:] : Caracteres de puntuación tales como: ~!@#\$%^&\*()- \_+={}[] : ; ' <> , . ? y /*
	- o *[:upper:]: Caracteres alfabéticos en mayúsculas*
	- o *[:space:] : Caracteres de espacios, incluyendo tabulador horizontal, tabulador vertical, espacio, nueva línea, retorno de carro, etc.*
	- o *[:xdigit:] : Caracteres hexadecimales [a-fA-F0-9]*

Las funciones para las expresiones regulares en notación POSIX son *ereg(), ereg\_replace(), eregi(), split(), spliti(), y sql\_regcase().*

• *ereg()* La sintaxis de esta función es la siguiente:

*boolean ereg (patrón, cadena, [ arreglo ])* 

*ereg()* Realiza una búsqueda sensible del patrón en la cadena. Por otra parte el parámetro arreglo es opcional y si se utiliza produce un arreglo en el cual se guarda la cadena. Si la búsqueda fue exitosa regresa TRUE, si no regresa FALSE.

• *eregi()* La sintaxis de esta función es la siguiente:

*boolean eregi (patrón, cadena, [arreglo])* 

Esta función realiza básicamente lo mismo que la función anterior con la diferencia de que realiza una búsqueda insensible.

• *ereg\_replace()* La sintaxis de esta función es la siguiente:

*string ereg\_replace (patrón, reemplazo, cadena)* 

Esta función es muy parecida a *ereg()* sólo que no se limita simplemente a buscar los patrones en las cadenas sino que además reemplaza *patrón*  con *reemplazo* en *cadena.*

• *eregi\_replace()* La sintaxis de esta función es la siguiente:

*string ereg\_replace (patrón, reemplazo, cadena)* 

Realiza la misma función que *ereg\_replace()* sólo que hace una búsqueda insensible.

• *split()* La sintaxis de esta función es la siguiente:

*array split (patrón, cadena, [limite])* 

split() divide a la *cadena* en varios elementos. El criterio utilizado para dividir la *cadena* es la ocurrencia de *patrón* en la misma. El parámetro opcional *límite* se utiliza para determinar en cuantos elementos de debe dividir la *cadena.* Cabe señalar que si *split()* está analizando caracteres alfabéticos, es una función sensible.

• *spliti()* La sintaxis de esta función es la siguiente:

### *array spliti(patrón, cadena, [límite])*

Básicamente realiza la misma función que *split()* solamente que con una búsqueda insensible.

• *sql\_regcase()* La sintaxis de esta función es la siguiente:

### *string sql\_regcase(cadena)*

La función *sql\_regcase()* convierte cada carácter contenido en la *cadena*  en una expresión que contiene paréntesis rectangulares con 2 caracteres. Si los caracteres contenidos en la *cadena* son alfabéticos el paréntesis rectangular contendrá el carácter en mayúscula y minúscula, de otra forma permanecerá sin cambios. Esta función resulta útil cuando se utilizan manejadores de bases de datos que aceptan solamente expresiones regulares que toman en cuenta las mayúsculas y las minúsculas.

### *3.2.2 Expresiones regulares estilo PERL*

El lenguaje PERL ha sido considerado desde hace mucho tiempo como uno de los mejores lenguajes de programación para el análisis sintáctico ya que provee una vasta funcionalidad para las expresiones regulares sin importar la complejidad de éstas. Los desarrolladores de PHP consideraron que sería mejor tomar la funcionalidad de PERL que "reinventar la rueda" de las expresiones regulares.

Algunos ejemplos de la notación estilo PERL son los siguientes:

*/futbol/* Esta expresión regular busca una cadena con los caracteres de la palabra futbol.

*/fu+/* Esta expresión regular busca *fu* seguido por uno o más caracteres.

- *Modificadores.* Algunas veces será necesario modificar un poco la interpretación de la expresión regular; por ejemplo, algunas veces será necesario realizar una búsqueda que no tome en cuenta las mayúsculas o las minúsculas. Para realizar esto se utilizan los modificadores, algunos de los más utilizados son los siguientes:
	- i Realiza una búsqueda insensible
	- g Realiza una búsqueda global
	- m Trata una cadena como texto con varias líneas
	- s Trata una cadena como un texto de una sola línea
	- x Ignora espacios en blanco y comentarios en una expresión regular
	- u Se detiene la búsqueda al encontrar la primer coincidencia.
- *Metacaracteres.* Otro aspecto muy útil de las expresiones regulares estilo PERL es el uso de metacaracteres para realizar búsquedas. Un metacaracter es simplemente un carácter alfabético precedido por una diagonal invertida y que tiene un significado especial, algunos de los más útiles son los siguientes:
	- o \A Busca solo en el principio de la cadena
	- o \b Busca el límite de una palabra
	- $\circ$  \d Busca un carácter digital tal como [0-9]
	- $\circ$  \D Busca un carácter no digital
	- $\circ$  \s Busca un espacio en blanco
	- o \S Busca un carácter que no es un espacio en blanco.
	- $\circ$  \$ Busca el fin de una línea
	- o ^ Busca el inicio de una línea
	- o . Busca cualquier carácter excepto cambio de línea.

### *3.3 Características generales de PHP*

Cada usuario tiene razones específicas por las cuales utiliza PHP para desarrollar sus aplicaciones. Sin embargo las principales razones podrían agruparse en las siguientes categorías:

• *Practicidad.* Desde sus inicios PHP fue creado teniendo en cuenta la practicidad, a final de cuentas la intención de Lerdorf no era crear un lenguaje de programación sino desarrollar una solución práctica que no existía en su momento. Debido a esto PHP es un lenguaje minimalista en términos de los requerimientos sintácticos del lenguaje. En otras palabras, un script útil de PHP puede constar de tan solo una línea, sin la necesidad de incluir librerías obligatorias como en otros lenguajes (C, por ejemplo).

- *Potencia.* Como se mencionó anteriormente, las versiones previas de PHP incluían muchísimas librerías y, en la versión 5, PHP cuenta con 113 librerías y más de 100 funciones. Por otra parte, es bien sabido que con PHP se pueden crear conexiones a bases de datos, crear sitios dinámicos, manipular formularios, etc. Sin embargo, es posible también hacer lo siguiente:
	- o Crear y manipular archivos de Flash, imágenes y PDF.
	- o Comunicarse con el LDAP (Lightweight Directory Access Protocol).
	- o Analizar sintácticamente las cadenas más complicadas utilizando la notación POSIX o la notación basada en PERL.
	- o Autentificar las credenciales de login de los usuarios guardadas en archivos planos, bases de datos e incluso MAD (Microsoft's Active Directory).
	- o Comunicarse con una amplia variedad de protocolos, entre los cuales se encuentran IMAP, POP3, NNTP, DNS, etc.
	- o Comunicarse con una amplia variedad de soluciones para tarjeta de crédito.
- *Posibilidades.* Los desarrolladores que utilizan PHP rara vez se encuentran atados a una sola solución en sus aplicaciones, por el contrario, el lenguaje suele ofrecer una gran variedad de soluciones. Un ejemplo de esto es el soporte que ofrece PHP a más de 25 manejadores de bases de datos entre los que se encuentran: Adabas D, dBase, Empress, FilePro, FrontBase, Hyperware, IBM DB2, Informix, Ingres, Interbase, mSQL, direct MS-SQL, MySQL, Oracle, Ovrimos, PostgreSQL, Solid, Sybase, Unix dbm, etc. Por otra parte la capacidad de PHP para trabajar con las cadenas es otro indicativo de las posibilidades que se tienen con el lenguaje ya que cuenta con más de 85 funciones para manipular las cadenas y que se pueden utilizar ya sea con la notación POSIX o la basada en PERL. Por último se trata de un lenguaje en el cual

existe la posibilidad de manejar el paradigma de programación orientado a objetos así como el estructurado.

• *Precio.* Desde sus inicios PHP ha sido utilizado gratuitamente en cuanto a uso, modificación y redistribución. Esto le da una gran ventaja competitiva en comparación con otros lenguajes.

# *3.4 Introducción a Javascript y DOM*

De acuerdo con el World Wide Web Consortium (W3C) el modelo de objetos del documento (DOM por sus siglas en inglés, *Document Object Model*) es una interfaz de programación de aplicaciones (API) para documentos HTML y XML. Define la estructura lógica de los documentos y el modo en que se accede y manipula un documento. En la especificación del DOM, el término "documento" se utiliza en un sentido amplio. XML se utiliza cada vez más como un medio para representar muchas clases diferentes de información que puede ser almacenada en sistemas diversos, y mucha de esta información se vería, en términos tradicionales, más como datos que como documentos. Sin embargo, XML presenta estos datos como documentos, y se puede usar el DOM para manipular estos datos [Byrne 1998].

Con el Modelo de Objetos del Documento los programadores pueden construir documentos, navegar por su estructura, y añadir, modificar o eliminar elementos y contenido. Se puede acceder a cualquier cosa que se encuentre en un documento HTML o XML, y se puede modificar, eliminar o añadir usando el Modelo de Objetos del Documento, salvo algunas excepciones. En particular, aún no se han especificado las interfaces DOM para los subconjuntos internos y externos de XML.

Para claridad de lo mencionado arriba considérese este ejemplo:

### <TABLE>

```
<TBODY> 
<TR> 
<TD>Shady Grove</TD> 
<TD>Aeolian</TD> 
</TR><TR> 
<TD>Over the River, Charlie</TD> 
<TD>Dorian</TD> 
</TR></TBODY> 
</TABLE>
```
Aquí se observa una tabla de HTML y algunos elementos de texto, el DOM representa la tabla de este modo:

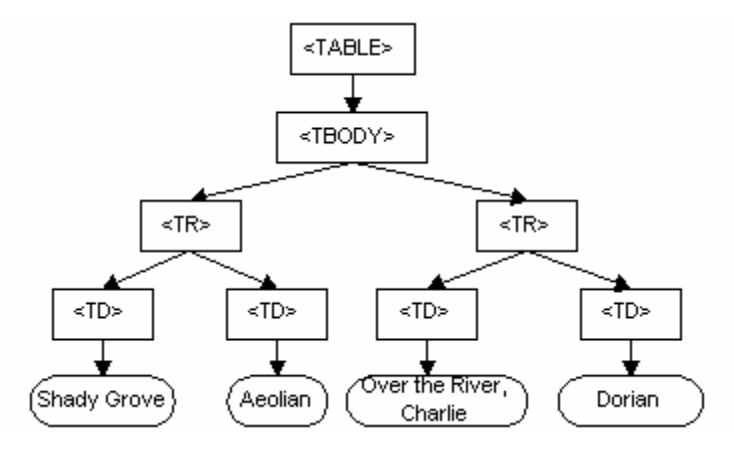

*Figura 3-1 Representación esquemática del DOM* 

Ahora bien, es posible acceder a cada uno de los elementos del "árbol" DOM mediante métodos y propiedades de javascript.

Si se desea acceder de manera rápida y fácil a un elemento se puede usar el método getElementById, éste método permite un acceso inmediato a cualquier elemento tan sólo conociendo el valor de su atributo id [Keith 2005]. Por ejemplo:

# $<sub>p</sub>$ </sub> <a id="contacto" href="contactos.html">Contáctenos</a>  $<$ /p>

Aquí se observa un link de HTML al cual accedemos de esta forma:

var elementoContacto = document.getElementById("contacto");

Ahora el valor de la variable elementoContacto está referida al elemento [a] y cualquier operación sobre la misma afectará el hiperenlace.

El método getElementById es adecuado para operar sobre un elemento en específico, sin embargo, en ocasiones se necesita trabajar sobre un grupo de elementos por lo que en este caso puede utilizarse el método getElementsByTagName. Este regresa todos los elementos de un mismo tipo. Por ejemplo:

 $\langle$ ul>

<li><a href="news.html">Noticias</a></li> <li><a href="deportes.html">Deportes</a></li> <li><a href="comentarios.html">Comentarios</a></li> <li><a href="contacto.html">Contacto</a></li>  $\langle 111 \rangle$ 

Se puede acceder a todos los links de la siguiente forma:

var hipervinculos= document.getElementsByTagName("a");

El valor de la variable hipervinculos es un arreglo de elementos [a]. Los elementos devueltos por getElementsByTagName serán ordenados según el orden que aparezcan en el código fuente. Por tanto para el caso anterior quedaría así:

- hipervinculos[0] el elemento [a] para "Noticias"
- hipervinculos[1] el elemento [a] para "Deportes"
- hipervinculos[2] el elemento [a] para "Comentarios"
- hipervinculos[3] el elemento [a] para "Contacto"

Por otra parte la creación de elementos en las páginas HTML resulta de vital importancia en el desarrollo del presente proyecto. Es posible crear estos elementos, normalmente conocidos como nodos, mediante el uso de dos métodos disponibles en el objeto document. Dichos métodos son:

- createElement(cadena): Crea un nuevo elemento del tipo especificado y devuelve un referencia a dicho elemento.
- createTextNode(cadena): Crea un nuevo nodo de texto con el contenido especificado en la cadena de texto.

El siguiente ejemplo muestra cómo se crea un nuevo elemento de párrafo vacío:

var nuevoEnlace = document.createElement("a");

La variable nuevoEnlace ahora hace referencia a un nuevo enlace listo para ser insertado en el documento. El texto que va dentro del elemento [a] es un nodo de texto hijo, por lo cual debe ser creado por separado.

var nodoTexto = document.createTextNode("Biog");

Posteriormente, si se desea modificar el nodo de texto ya existente, puede utilizarse la propiedad nodeValue, esta permite acceder al nodo de texto:

var textoViejo = nodoTexto.nodeValue;

### nodoTexto.nodeValue = "News";

El valor de la variable textoViejo es ahora "Biog" y el nuevo texto "News". Se puede insertar un elemento o texto (nodo) como último hijo de un nodo ya existente usando el método appendChild. Este método coloca el nuevo nodo después de todos los hijos del nodo.

NuevoEnlace.appendChild(nodoTexto);

Posteriormente es necesario insertar el enlace en el cuerpo del documento. Para hacer esto, se necesita una referencia al elemento body del documento, teniendo como guía los estándares siguientes:

> var cuerpoRef = document.getElementsByTagName("body")[0]; cuerpoRef.appendChild(nuevoEnlace);

Otra manera sería utilizando el método getElementById. Para ello se asume que la etiqueta <body> tiene asignado un valor para el atributo id.

> <body id="cuerpo"> var cuerpoRef = document.getElementById("cuerpo"); cuerpoRef.appendChild(nuevoEnlace);

De esta forma se tiene el link ya insertado en el documento.

### *3.5 Hojas de Estilo (CSS)*

Las limitaciones inherentes del HTML en cuanto a cuestiones de formato han obligado a los diseñadores a buscar alternativas para solucionar dichas limitaciones.

Una de las soluciones más prácticas a este problema son las hojas de estilo en cascada, las cuales pueden definirse como un lenguaje que permite aplicar formato a los documentos de HTML estructurado, separando así el contenido del documento del formato.

Algunas de las principales características aportadas por CSS son:

- Estilo enriquecido. CSS permite la creación de documentos visualmente mucho más ricos que HTML.
- Facilidad de uso. La utilización de hojas de estilo CSS permite que el diseñador pueda reducir sustancialmente su carga de trabajo al diseñar un sitio. Esto se debe a que CSS es capaz de centralizar ciertos efectos visuales que plasmemos en diversas secciones del sitio, en lugar de tenerlos diseminados por páginas y páginas del sitio.
- Reutilización en múltiples páginas. Una hoja de estilo que recoja aspectos visuales comunes a varias páginas puede ser reutilizada en cualquier sección del sitio aprovechando dichos efectos ya definidos. De esta manera es sencillo generar un estilo general del Web y mantenerlo consistente para todas las páginas. Así, si se desea modificar un estilo que es común a todo el sitio, sólo se necesitaría modificar una línea del archivo CSS.

Para clarificar los conceptos mencionados anteriormente, se presenta un pequeño ejemplo:

 $|\text{-thm}|$ 

<head>

<style type="text/css">

h1 {color: #00ff00}

h2 {color: #dda0dd}

p {color: rgb(0,0,255)}

</style>

</head>

<body>

<h1>This is header 1</h1>

<h2>This is header 2</h2>

<p>This is a paragraph</p>

</body>

</html>

La CSS se encuentra en el cuerpo de la etiqueta head, ahí se define el color que tendrá el texto que se encuentre en la etiqueta h1. Posteriormente se escribe el HTML y el efecto de la hoja de estilo se verá en el navegador.

La planeación es un proceso clave en la construcción de cualquier sistema de información. En este capítulo se presentan las metas del sitio, el perfil de los usuarios del sistema, comparaciones con otros sitios Web (los cuales contienen información relevante al tema), así como la arquitectura de la información del sistema.

#### *4.1 Determinación de las metas del sitio*

Las metas del sitio son:

- Difundir el estudio de la fonética y la fonología.
- Promover el acceso a herramientas de software diseñadas para el estudio de estos temas.
- Facilitar la actualización de los contenidos.
- Permitir a los alumnos programar los temas.
- Facilitar la consulta de dudas por parte de los alumnos
- Fomentar la práctica de los conceptos enseñados en el aula.

#### *4.2 Identificación de la audiencia objetivo*

La audiencia objetivo en un sitio Web es el grupo de usuarios que más nos agradaría que visiten el sitio. La identificación de la audiencia objetivo se realiza creando un perfil de usuario. El *perfil de usuario* es la información que se reúne a través de una serie de preguntas que nos permitirán determinar las características de las personas que queremos alcanzar, en otras palabras nuestra audiencia objetivo.

### *4.2.1 Preguntas para el perfil de usuario*

### **1. Datos Personales**

- Rango de edad
- Sexo
- Color Favorito

# **2. Internet**

- ¿Para que usas más Internet?
- ¿Con que frecuencia utilizas Internet?
- ¿Tienes un sitio Web favorito? ¿Cuál es?

# **3. PC**

- ¿Cuentas con una PC?
- ¿Cuentas con una PC portátil?

# **4. Curso**

- ¿Has visitado el sitio actual del curso?
- En caso de que la hayas visitado, ¿Qué mejorarías del sitio?

Además de estas preguntas, generalmente se incluyen otras como: nivel educativo, situación económica, localización geográfica, trasfondo étnico, principal lenguaje, etc. Sin embargo, estas últimas preguntas en este caso no son necesarias y, además, muchas de ellas son evidentes.

# *4.2.2 Perfil de Usuario*

Se tomaron 74 muestras entre los grupos de Introducción a la lingüística, fonética y tecnologías del habla. Los resultados fueron los siguientes:

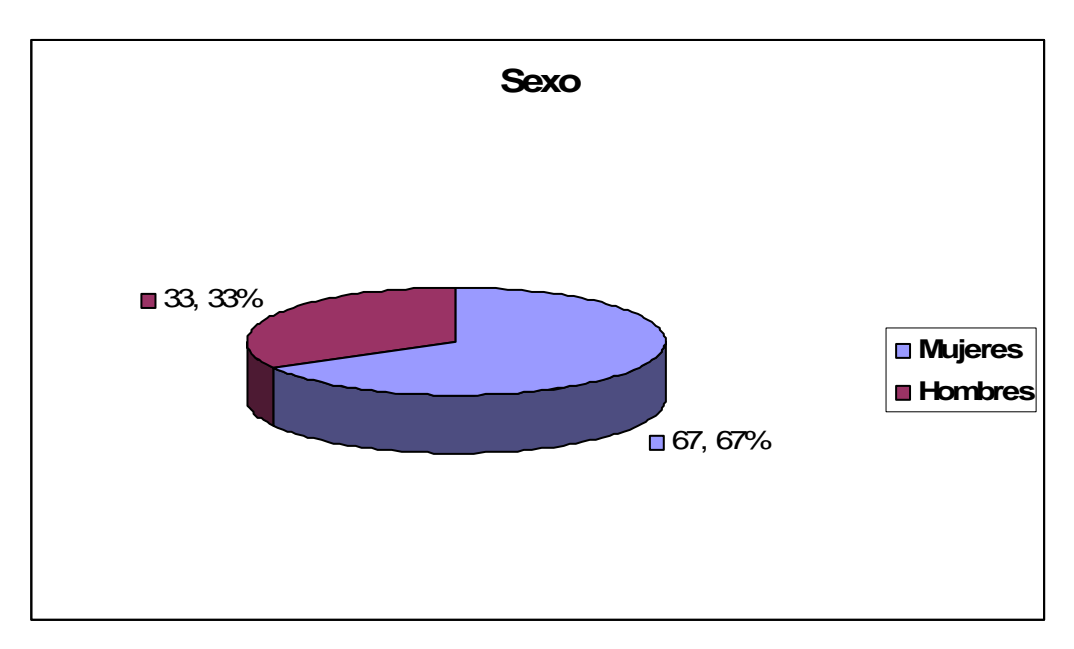

*Figura 4-1 Porcentajes de hombres y mujeres en el curso de fonética y fonología* 

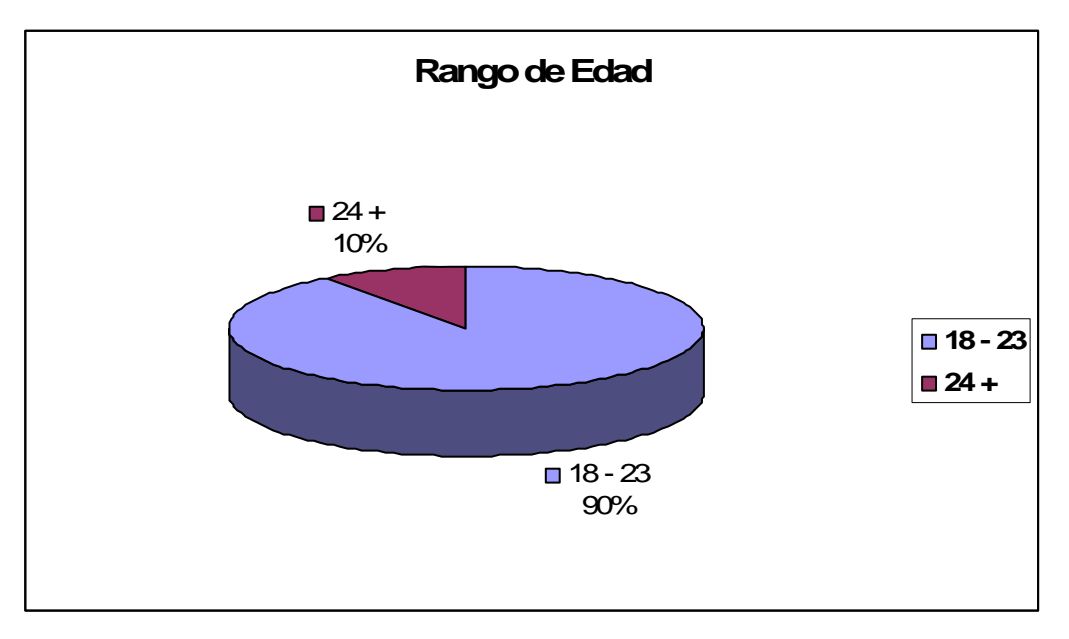

*Figura 4-2 Rango de edades de los alumnos del curso*

# **Colores Favoritos:**

Azul, Verde, Negro

# **Usos más frecuentes de Internet:**

Correo electrónico, Navegar

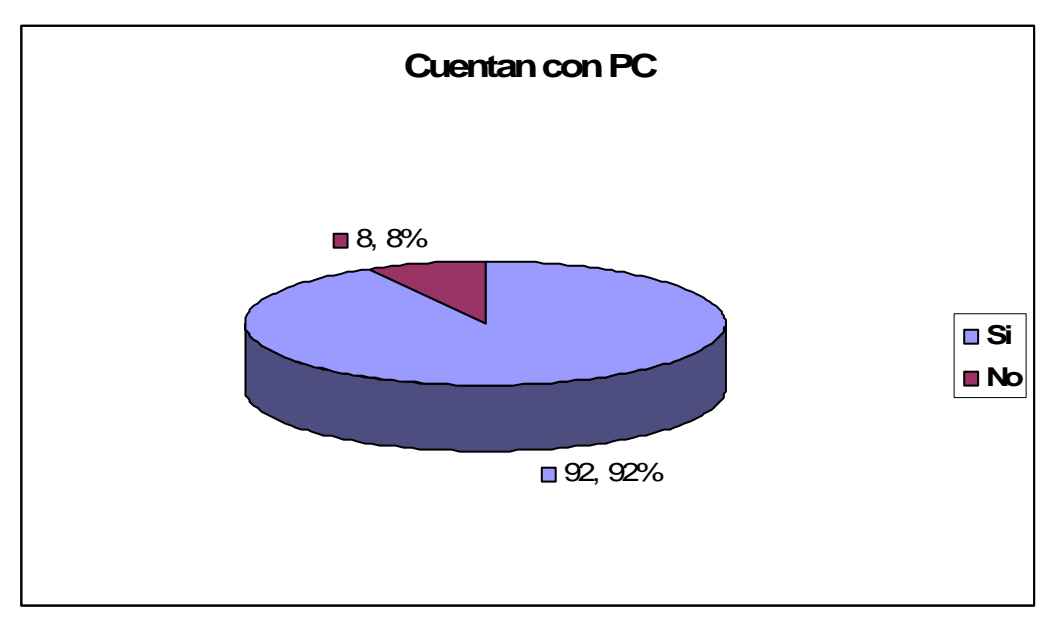

*Figura 4-3 Porcentaje de alumnos que cuentan con PC* 

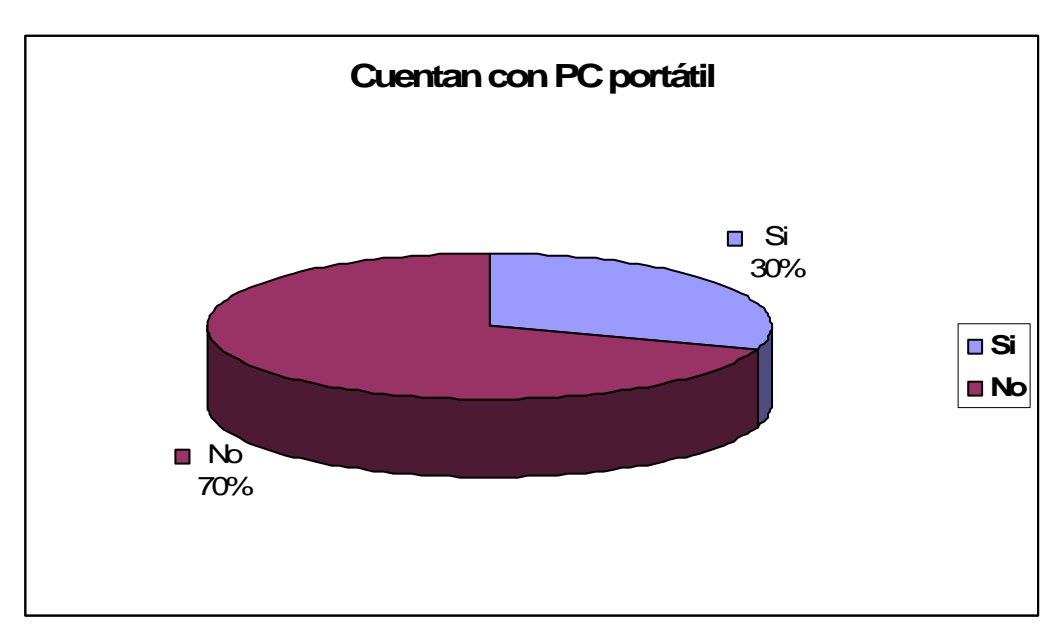

*Figura 4-4 Porcentaje de alumnos que cuentan con PC portátil* 

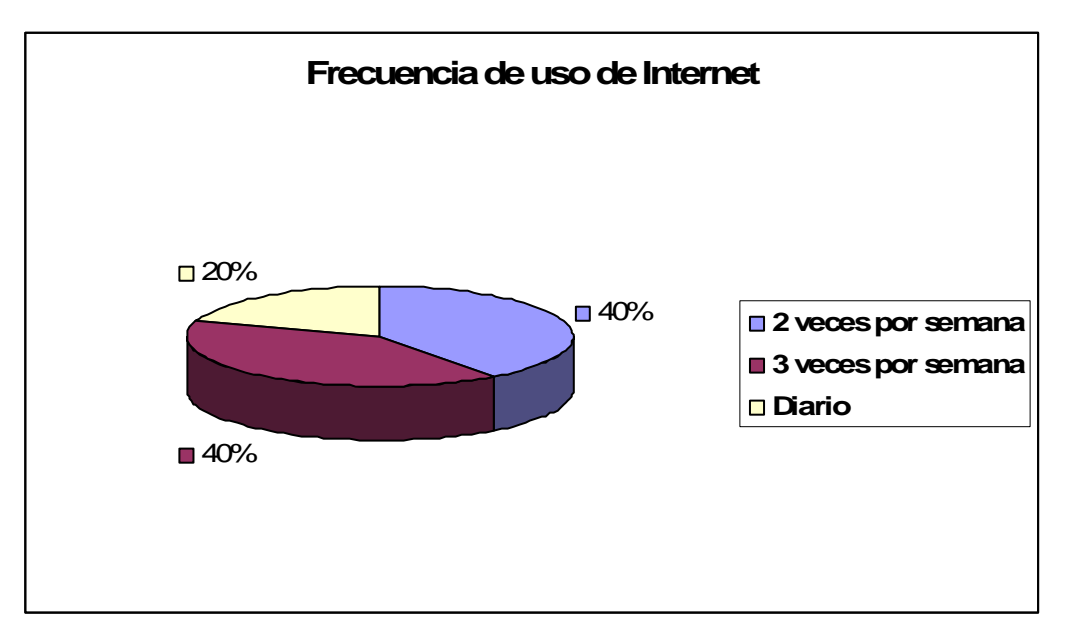

*Figura 4-5 Frecuencia de uso de internet*

Debido a que los usuarios, en general, no usan con mucha frecuencia Internet (sólo el 20 % lo hace diariamente), muy pocos señalaron que tenían algún sitio preferido. Sin embargo los más mencionados fueron google.com y hotmail.com.

Por otra parte la gran mayoría de los encuestados no han visitado el sitio actual del curso (85%), por lo que obviamente no aportaron comentarios.

# *4.3 Exploración de otros sitios web*

Una vez que se tiene un mejor conocimiento de nuestra audiencia objetivo y de sus hábitos de navegación en Internet, es posible concentrarse en lo que se puede hacer para que el sitio sea lo más atractivo posible.

Como se mencionó anteriormente, la audiencia objetivo no tiene un uso demasiado frecuente de Internet, al menos comparado con otros estudiantes de otras carreras. Aunado a esto, dentro de los sitios que más frecuentemente visitan no se mencionan sitios que estén relacionados con la fonética y/o con la fonología. Sin embargo la exploración y el análisis de otros sitios Web adquieren importancia, ya que nos permiten observar y comparar el material que se encuentra disponible actualmente e incluso proporcionarnos algunas pautas o ideas sobre la elaboración del sitio, con respecto a: los colores que se utilizan, la forma en que la información se encuentra organizada, los sistemas de navegación en los sitios, qué aspectos de estos sitios pudieran atraer a la audiencia objetivo, cómo se utiliza el espacio, si existen páginas con mucho texto o si se encuentra dividido en segmentos pequeños, entre otros aspectos.

Cabe señalar que no se encontraron sitios que tuvieran como objetivo el ser materiales didácticos que tuvieran el grado de complementariedad deseado a los cursos presenciales y que además presenten la cantidad de información que se planea poner en el sitio. Esta búsqueda se realizó en idioma español, en los siguientes buscadores:

- *Google*. El cual presentó 236,000 resultados para "Fonética y Fonología" y de los cuales se revisaron los primeros 100.
- *Yahoo México.* El cual presentó 31,400 resultados para "Fonética y Fonología" y de los cuales se revisaron los primeros 100.
- *Altavista.* El cual presentó 35,200 resultados para "Fonética y Fonología" y de los cuales se revisaron los primeros 100.
- *Ask Jeeves.* El cual presentó 127 resultados para "Fonética y Fonología" y de los cuales se revisaron los primeros 30.

Lo que casi siempre se encuentra en esta búsqueda son programas de las asignaturas que se imparten en las universidades o en su defecto los índices de los libros relacionados con el tema. Sin embargo, sí se encontraron varios sitios interesantes que cuentan con información relevante que podría ser utilizada en nuestro sitio. A continuación se presentan algunos de estos sitios:

### *4.3.1 MIT OpenCourseware*

<http://ocw.mit.edu/OcwWeb/Linguistics-and-Philosophy/index.htm>

Este sitio es el Open Course Ware del Instituto Tecnológico de Massachussets (MIT por sus siglas en inglés) y es lo más parecido a lo que se quiere realizar en este proyecto. En este sitio se presentan los cursos de diversas materias que conforman las carreras de lingüística y filosofía en dicha institución. Sin embargo, existen importantes diferencias. En primer lugar, el enfoque de estos es hacia la fonética y la fonología de la lengua inglesa y, en segundo lugar, solamente se presentan en archivos planos PDF, lo que elimina por completo la posibilidad de interactividad con el usuario.

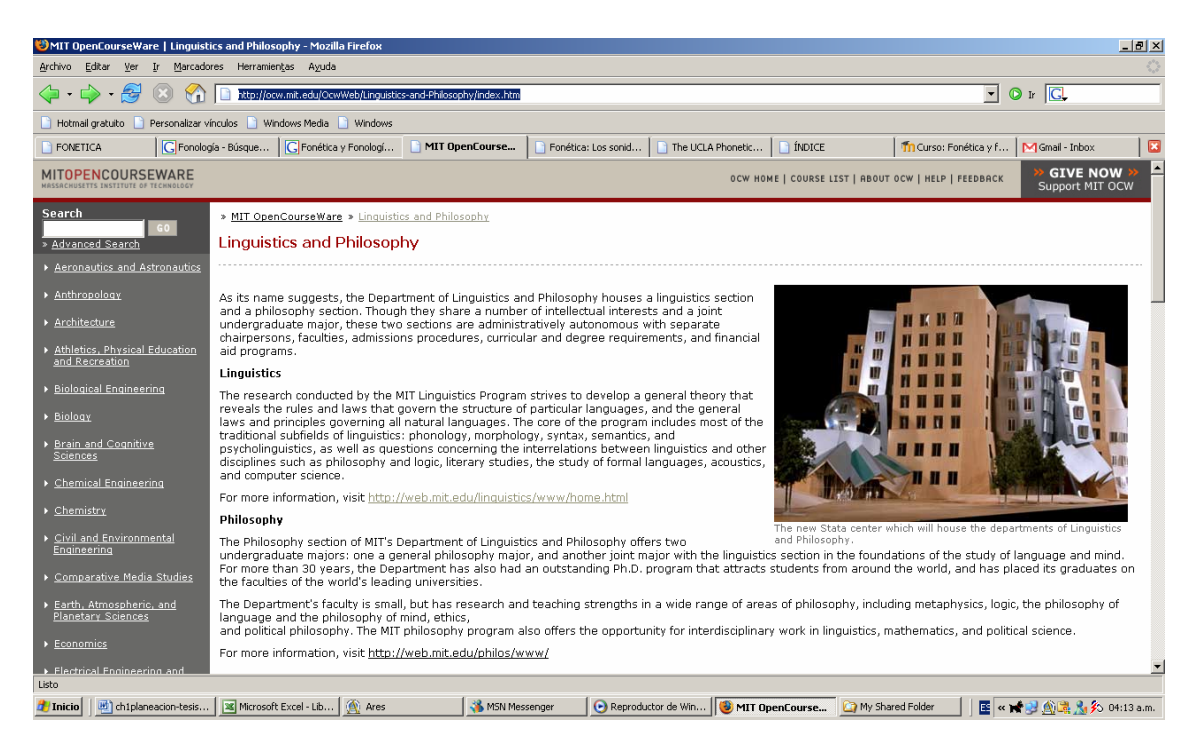

*Figura 4-6 sitio del opencourseware del MIT* 

En cuanto al diseño, el sitio presenta un diseño sencillo y utiliza rojos, cafés y grises como colores principales, mientras que el texto es en color negro sobre fondo blanco.

En cuanto al sistema de navegación se tiene una barra de navegación y un menú principal. La barra de navegación se encuentra en la parte superior y presenta ligas a la página principal del Open Course Ware, a la lista de los cursos disponibles, información acerca del Open Course Ware, ayuda y retroalimentación.

El menú principal se encuentra en la parte izquierda y muestra ligas hacia todos los temas de que dispone el Open Course Ware tales como: Arquitectura, Antropología, Biología, Química, Ingeniería Eléctrica, Ciencias de la Computación, Matemáticas e Ingeniería Mecánica, entre otros.

# *4.3.2 Fonética: Los sonidos del español*

### [http://www.uiowa.edu/~acadtech/phonetics/spanish/frameset.html](http://www.uiowa.edu/%7Eacadtech/phonetics/spanish/frameset.html)

Esta página forma parte del departamento de fonética de la Universidad de Iowa. Aquí se presentan animaciones muy atractivas, que simulan la forma en la que los órganos del aparato fonador realizan los sonidos en español, además de videos que muestran la forma en la que se utilizan dichos sonidos en algunas palabras. También es posible ver estas animaciones para inglés y alemán.

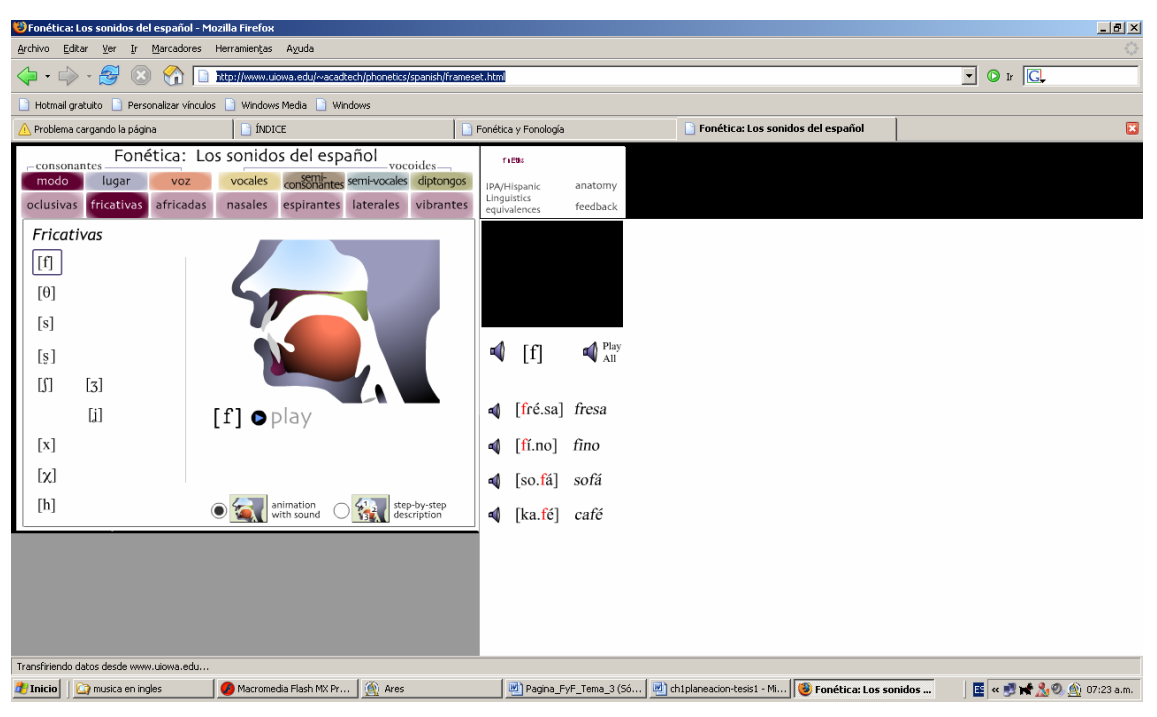

*Figura 4-7 Sitio de fonética de la Universidad de Iowa* 

Si bien se trata de un sitio muy atractivo, desafortunadamente sólo se presenta este tema de fonética.

En cuanto al diseño, se presenta un panel principal con las animaciones, un panel secundario para los videos y dos barras de navegación principal. Se utilizan colores como el gris, para el fondo del panel principal y una combinación de blanco con negro para el resto de la página.

En cuanto a la barra de navegación, ésta se encuentra dividida en 2 partes principales. La primera presenta las consonantes, las cuales están clasificadas por modo, voz, lugar, oclusivas, fricativas y africadas. La segunda parte presenta a los vocoides que están clasificados por:

- Vocales. Nasales, espirantes, laterales, vibrantes
- Semi-consonantes. Anteriores y posteriores.
- Semi-vocales. Anteriores y posteriores
- Diptongos. Crecientes y decrecientes.

La página también muestra varias ligas, la primera a un documento PDF en el cual se muestran las equivalencias entre los símbolos fonéticos utilizados en lingüística hispánica y los de la AFI. La segunda es una liga a una animación en flash que presenta, de forma muy atractiva, la anatomía del aparato fonador. Muestra las partes que lo conforman y una pequeña explicación sobre su función. La última liga es hacia un formulario de retroalimentación que permite al usuario expresar su opinión sobre el contenido de la página.

# *4.3.3Nociones de fonética y fonología del español*

<http://www.unibuc.ro/eBooks/filologie/spaniola/cuprins.htm>

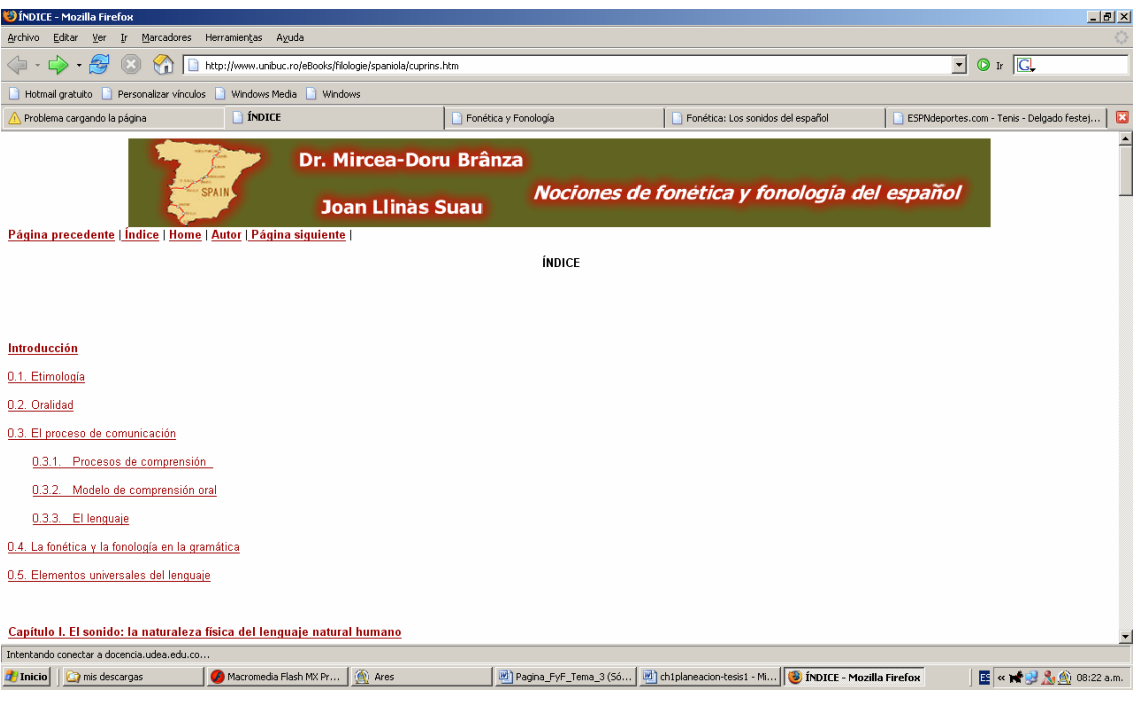

*Figura 4-8 Sitio de nociones de fonética y fonología del español* 

Esta página es la más completa en cuanto a la información que presenta. Sin embargo es la que carece por completo de algún diseño que la haga más agradable a los usuarios, ya que se trata de una muy larga serie de ligas a páginas con texto plano de los temas que presenta.

Algunos de los temas que presenta son:

- El sonido: la naturaleza física del lenguaje humano.
- Fonema y alófono: los fonemas del español.
- La sílaba.
- El acento y la entonación.
- Variación fonética: dialectología del español
- Aplicaciones de la fonética. Aprendizaje natural humano y aprendizaje de segundas lenguas.
- El sistema fonológico del catalán, etc.

Como se menciona anteriormente, el diseño del sitio es muy sencillo. El texto de los temas se presenta en color negro sobre un fondo blanco. Casi no cuenta con imágenes y no hay animaciones.

En cuanto a la navegación, la serie de ligas forman una especie de menú que al dar clic en alguno de ellos redirige la página a los temas.

# *4.3.4 Documentación Sobre Fonética y Fonología*

[http://www.infor.uva.es/~descuder/proyectos/boca/datos/fon.htm](http://www.infor.uva.es/%7Edescuder/proyectos/boca/datos/fon.htm)

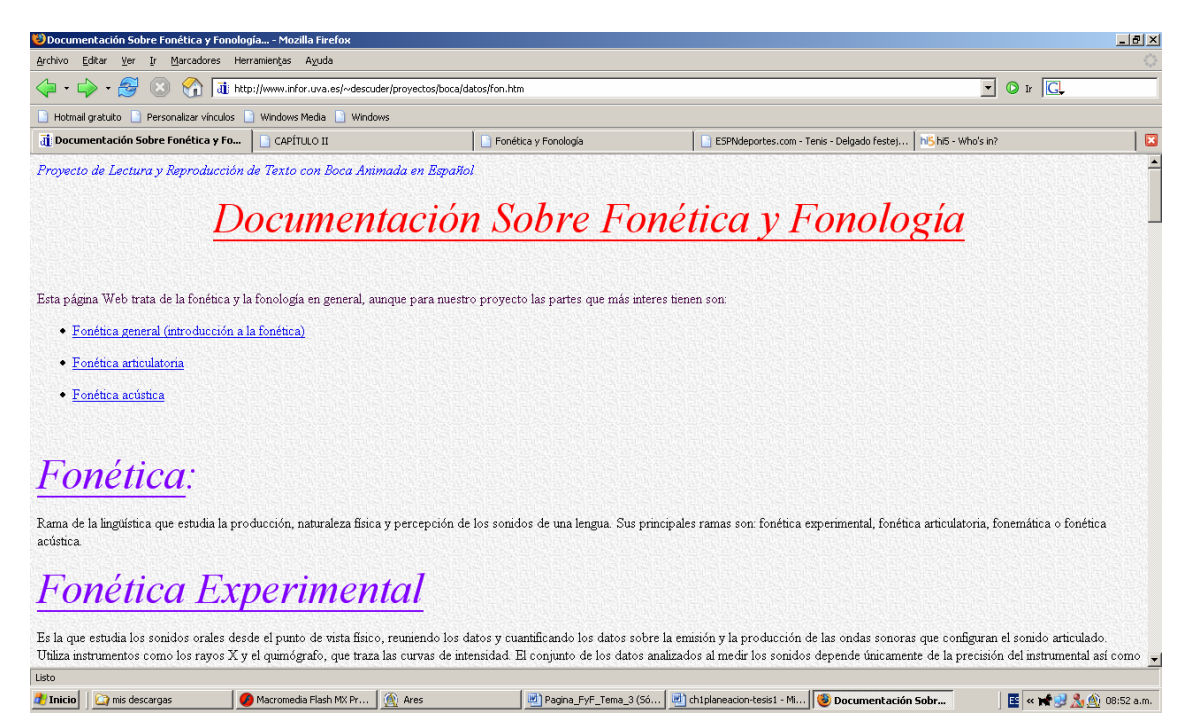

*Figura 4-9 Sitio de fonética de la Universidad de Valladolid* 

Esta es un sitio que forma parte del sitio del área de informática de la universidad de Valladolid.

Nuevamente se trata de un sitio que presenta solamente texto y tampoco es un sitio muy completo en cuanto a información ya que solo presenta los siguientes temas: fonética experimental, fonética articulatoria, fonemática, fonética acústica, fonología y sistema fonológico de español.

Tampoco hace una revisión exhaustiva de estos temas, si no que presenta una síntesis relativamente amplia de los mismos.

En cuanto al diseño. la información se presenta sobre un fondo gris y el color de la fuente es negro en times new roman. Los encabezados son en rojo y morado.

En cuanto a la navegación, sólo cuenta con 3 ligas que redirigen el navegador a los temas que presenta el sitio, por lo que se trata de un sistema de navegación muy rudimentario.

### *4.4 Arquitectura de la Información*

La arquitectura de la información es el proceso que permite determinar lo que se requiere que haga el sitio, y de esta forma crear un marco que nos permita el cumplimiento de estas metas. Esta arquitectura de la información permite crear un prototipo del sitio Web, que nos permitirá realizar arreglos en las páginas que lo conforman, en la navegación y en la organización del contenido de las páginas. El proceso básico para la creación de la arquitectura de la información del sitio es: construir categorías de la información, realizar un diagrama de flujo y organizar la información disponible en páginas.

### *4.4.1 Creación de categorías para la Información*

Las categorías proveen la estructura para la información en un sitio Web y se utilizan para crear el sistema principal de navegación. El sistema principal de navegación es la interfaz que los visitantes utilizan para moverse en un sitio Web. Esta interfaz aparece en todas las páginas del sitio. Las categorías principales de un sitio Web son similares a la forma en como se organizarían los libros por temas en una librería o en una biblioteca (ficción, poesía, material de referencia, etc.); estas muestran los tipos de información que se incluirán en el sitio Web. Estas categorías deben basarse en las metas del sitio y en la información reunida en las primeras fases de planeación. Se sugiere que no se tengan más de 5 categorías principales, ya que de otra forma pudiera presentarse cierto desorden.

Dichas categorías pueden dividirse en subcategorías, las cuales deberán ser ordenadas en un orden jerárquico, colocando las subcategorías más importantes primero. Una vez que se conocen las principales categorías, se prosigue a ordenar de forma jerárquica todas las subcategorías dentro de su categoría principal. Cabe señalar que es muy recomendable no incluir más de 5 subcategorías por cada categoría principal ya que si se fragmenta demasiado la información se genera un sitio en el cuál será complicado navegar.

Es posible que para sitios más complejos se requiera que las subcategorías sean divididas a su vez en otras subcategorías, siendo estas categorías de tercer nivel. Hay que tener en cuenta que éstas sólo deberán utilizarse cuando sea estrictamente necesario, lo que generalmente sucede cuando se trata de un sitio que contiene una cantidad exhaustiva de información y no se encontró la forma de presentar la información, valiéndose solamente de subcategorías. La razón por la cual hay que ser muy cuidadoso con las subcategorías de tercer nivel es que, en general, navegar por un sitio en el cual es necesario seguir demasiadas ligas no es agradable en absoluto.

#### *4.4.2 Categorías de información del sitio de fonética y fonología.*

El punto de partida es el Home Page o página principal, donde vendrá, además de la información general del curso (Profesores, nombre del curso, horarios, etc.)
el índice del contenido con ligas a cada uno de los temas. Así, se presentarán las distintas unidades y los correspondientes temas con su respectivo acceso. Por otro lado, se incluirá un acceso en el cuál el usuario proporcionará su login y contraseña y accederá a la interfaz del sistema de gestión de contenido. En la cual también le será posible acceder a todos los temas y tendrá la posibilidad de editarlos.

## *4.5 Diagrama de flujo de la navegación del sitio.*

Un diagrama de flujo es un diagrama de figuras geométricas conectadas por líneas y que representan, en este caso, el flujo de la navegación en el sitio. Este diagrama es una representación visual de las categorías de información creadas anteriormente.

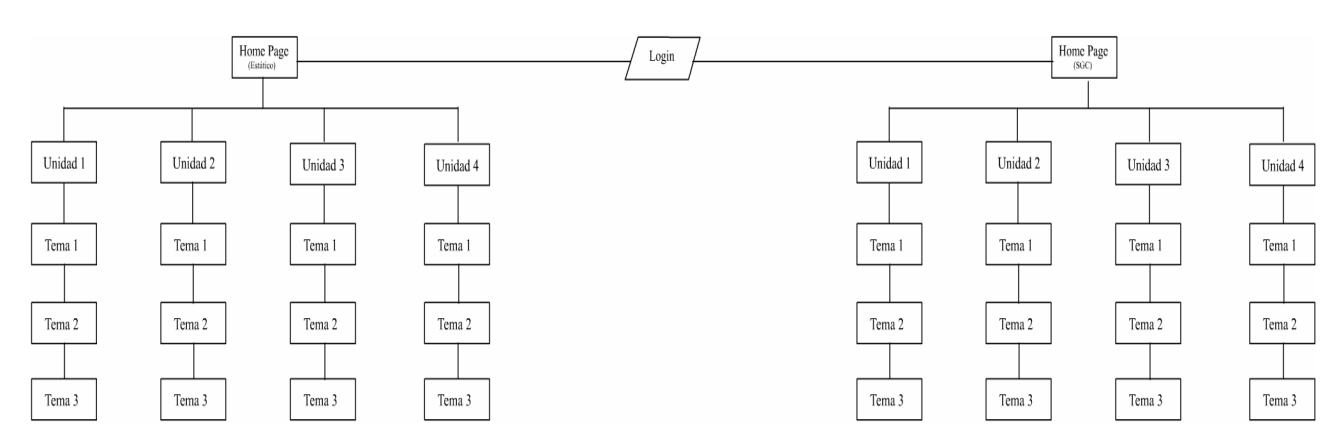

### *Figura 4-10 planeación de la navegación del sitio*

En este capítulo se presentarán diversos conceptos que fueron importantes en el desarrollo del presente sistema, así como el funcionamiento del sistema.

### *5.1 Ingeniería de Software*

La ingeniería de software se define como la disciplina tecnológica preocupada de la producción sistemática y mantenimiento de los productos de software que son desarrollados y modificados en tiempo y dentro de un presupuesto definido [Pressman, 2000].

Con el estudio formal de la ingeniería de software surgen los modelos de proceso de software los cuales son pautas que permiten estimar costos, políticas y procedimientos encaminados a garantizar la calidad de la aplicación que se está desarrollando.

Existen principalmente 2 paradigmas de desarrollo de software aquellos que son orientados a objetos y los que son estructurados. Mientras que los métodos estructurados se basan en funciones y subprogramas, los métodos orientados a objetos modelan los problemas mediante entidades autocontenidas llamadas objetos.

Entre los métodos orientados a objetos se encuentran el método de ensamblaje de componentes, el cuál toma varias características del método de la espiral. Consiste básicamente en buscar o crear clases adecuadas para cada etapa del proyecto hasta que sea posible la iteración del ensamblado del programa.

Existe también el método de desarrollo concurrente en el cuál se define una secuencia de actividades en vez de una secuencia de las mismas, donde es posible diseñar y desarrollar los componentes del sistema de forma concurrente. Estas actividades se definen en dos dimensiones; las actividades de sistema y las actividades que infieren en la realización de los componentes. Las actividades del sistema se concentran en el diseño embalaje y uso del mismo, mientras que los componentes se enfocan en el diseño y la realización de éstos.

Por otra parte el método de la cascada o ciclo de vida clásico, ha sido uno de los métodos más utilizados en la historia del desarrollo de software.

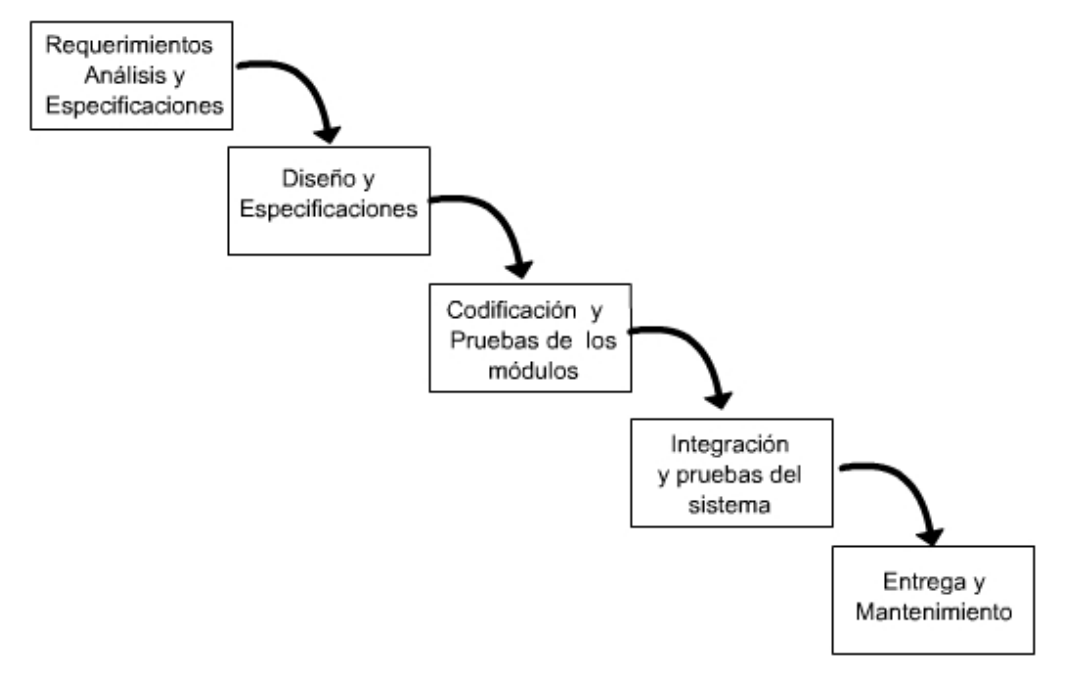

*Figura 5.1 Método o modelo de cascada* 

En este modelo cada fase tiene un inicio y un fin bien definidos, sin embargo en la práctica suele modificarse frecuentemente.

El modelo de cascada tiene las siguientes fases [Ghezzi, 1991]:

- *Análisis de requerimientos y especificaciones.-* El análisis de los requerimientos es usualmente la primera etapa del desarrollo de un sistema. Se presupone que se ha llevado a cabo un estudio de factibilidad en el cuál se han estimado los costos y los beneficios de un sistema de información. El propósito de esta etapa es identificar y documentar los requerimientos con la mayor exactitud posible. Este estudio puede ser llevado a cabo por el cliente, el desarrollador, una empresa de *marketing* o cualquier combinación de los tres. En los casos en los que los requerimientos no son del todo claros, como por ejemplo en un sistema que no se ha hecho antes, se requiere mucha interacción entre el desarrollador y el cliente. Algunos autores y metodologías sugieren que de esta etapa deben surgir manuales de usuario y planes de prueba del sistema.
- *Diseño y Especificaciones.* Una vez que los requerimientos del sistema han sido documentados los ingenieros de software diseñan el software para cumplir con dichos requerimientos. Algunas veces esta fase se divide en dos: Diseño de alto nivel o de arquitectura y el diseño detallado. El diseño de alto nivel trata de la estructura y organización de los módulos. Posteriormente el diseño de alto nivel es refinado mediante el diseño en detalle de cada módulo (diseño detallado). La separación de la fase de diseño de la fase de requerimientos es una instancia fundamental de la dicotomía "que/como" y que se encuentra muy frecuentemente en las ciencias computacionales. En este caso la fase de los requerimientos intenta aclarar de que se trata el problema y el diseño el como resolverlo. Existen muchas formas para resolver un problema, incluso soluciones en las que no es necesario el uso de computadoras. El propósito de la fase de diseño es especificar un sistema de software que cumpla con los requerimientos que se obtuvieron en la fase anterior.
- *Codificación y pruebas de los módulos.* Esta fase producirá el código que será entregado al cliente en forma de un sistema. Las otras fases del ciclo también pueden producir código, como por ejemplo los prototipos, las

pruebas, las pruebas de los drivers, sin embargo éstas no son utilizadas por el desarrollador. Los módulos individuales que se creen en esta fase serán probados antes de que se entreguen en la siguiente fase.

- *Integración y pruebas del sistema.* Todos los módulos que han sido desarrollados y probados individualmente se juntan en esta fase para conformar el sistema.
- *Entrega y mantenimiento.* Una vez que el sistema pasa todas las pruebas, se entrega al cliente y entra en la fase de mantenimiento. Cualquier modificación hecha después de la entrega inicial se atribuye a esta fase.

Existen modelos de desarrollo cíclicos tales como el modelo de espiral. El objetivo del modelo de espiral es proveer un marco para los procesos de producción de software teniendo en cuenta los niveles de riesgo del proyecto [Ghezzi, 1991]. El modelo de espiral puede considerarse como un *metamodelo*  ya que puede acomodarse a cualquier proceso de desarrollo.

A continuación, algunas definiciones del modelo de espiral; *Riesgos:* Los riesgos son circunstancias potencialmente adversas y que pueden alterar o impedir el curso del desarrollo del sistema así como la calidad del producto. Boehm [Boehm, 1989] define el *manejo de riesgos* como una disciplina cuyo objetivo es identificar y eliminar las situaciones que puedan convertirse en una amenaza para la operación exitosa del software o que puedan inducir a costos excesivos. El modelo de espiral se enfoca en identificar y eliminar los problemas de alto riesgo a través de un proceso de diseño cuidadoso en vez de tratar a los problemas ya sean triviales o importantes de una manera uniforme.

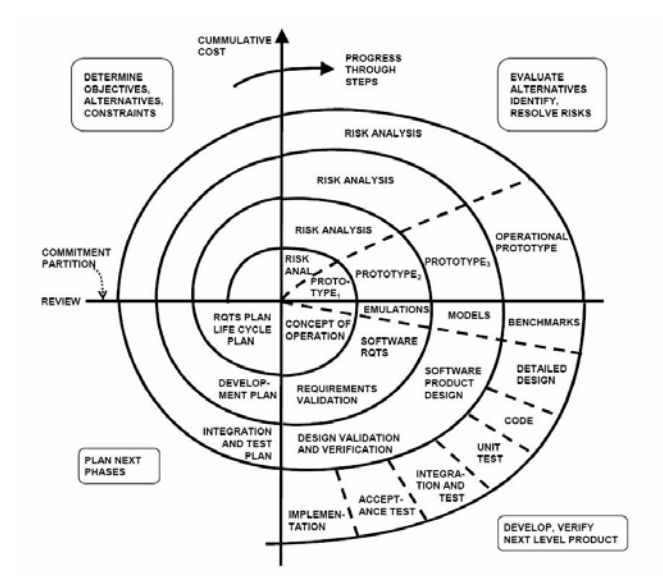

*Figura 5-2 Método de la espiral.* 

La principal característica del modelo de espiral es que es cíclico no lineal como el modelo de cascada. Cada ciclo de la espiral consiste de cuatro etapas y cada etapa es representada por un cuadrante del plano cartesiano. El radio de la espiral representa el costo acumulado en el proceso, la dimensión angular representa el progreso en el proceso.

La primera etapa identifica el objetivo de la porción del producto bajo consideración, en términos de las calidades que se desean alcanzar. Además, se identifican alternativas (Tales como si comprar, diseñar, o reutilizar algún software) y las limitaciones en la aplicación de las mismas. Las alternativas se evalúan en la segunda etapa así como las áreas en las cuales existe un riesgo potencial las cuáles se identifican y se establecen las acciones para resolverlas. La evaluación de los riesgos puede requerir diferentes tipos de actividades, tales como la creación de prototipos o la simulación. La etapa 3 consiste en el desarrollo del siguiente nivel del producto; nuevamente la estrategia a seguir estará dictada por la evaluación de riesgos.

Si los requerimientos se han comprendido razonablemente bien, es posible utilizar un modelo de cascada convencional, el cual conduce a una espiral de una sola vuelta. En las aplicaciones en las cuales los requerimientos de los usuarios no están tan bien comprendidos, el próximo paso puede ser de tipo evolutivo, es decir, pueden requerirse varias vueltas en la espiral para conseguir los resultados deseados.

Finalmente, la cuarta etapa consiste en revisar los resultados que se han obtenido y en la planeación de las siguientes iteraciones de la espiral si llegaran a requerirse.

### *5.2 Diagrama de flujo de datos*

A continuación se presentan el diagrama de flujo de datos el cuál tiene por objetivo expresar de manera gráfica los procesos contemplados en el sistema. El diagrama de flujo de datos también se elabora con la finalidad de mostrar gráficamente el origen y destino de la información manejada en el sistema, el flujo de información y los almacenes de datos.

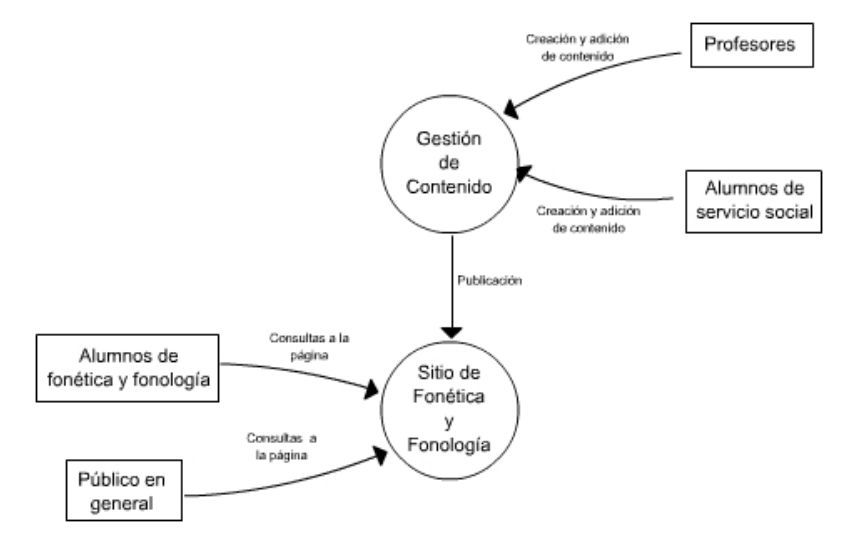

*Figura 5-3 Diagrama de flujo de datos* 

# *5.3 Plantilla de HTML y Hoja de Estilo*

El sistema comienza su funcionamiento mediante una página normal de HTML que hace las veces de plantilla. En ésta, se encuentran pequeños scripts que realizan llamadas a las funciones del sistema, así como llamadas a las clases de la hoja de estilos la cual da formato a la plantilla.

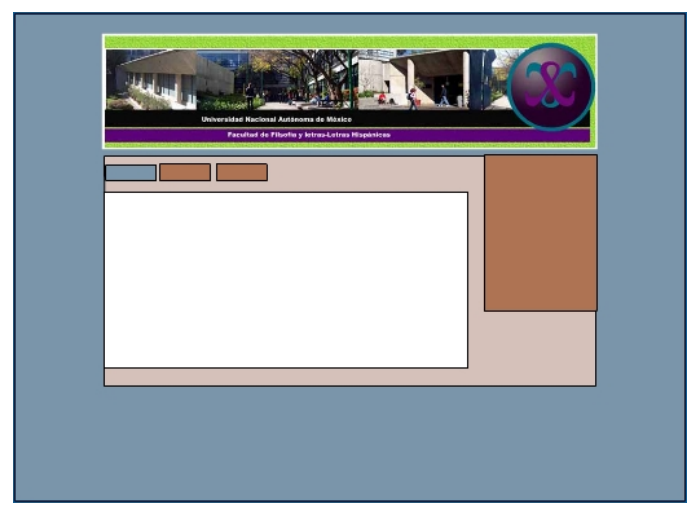

*Figura 5.4 Plantilla HTML vacía* 

 En la hoja de estilos se definen los colores, el fondo y el tamaño de las "cajas" que conformarán la página. De esta forma las principales clases de la hoja de estilos son:

- *center*.- En la cual se establece que el ancho de la página será de 800 pixeles y que la alineación de la caja principal será en el centro.
- *box1*.- Es el rectángulo superior en el cual se encuentra la imagen de la facultad de filosofía y el título del sitio.
- *box3*.- Es el cuadro blanco que será el área en la cual se muestre el contenido del sitio. Si bien por omisión tiene un ancho de 445 pixeles el largo dependerá de la cantidad de información que se esté manejando en cada página.
- *box4*.- Es el área café de la derecha en la cual se muestra un resumen del mapa del sitio, links a las páginas y el área de login.
- *login*.- En ésta clase se establece el color de la letra del login en sus diferentes estados; reposo, sobre, presionado.

La utilización de la hoja de estilo enfatiza la separación entre el contenido de la página y su formato. Dicha separación es muy importante ya que, como se mencionó anteriormente, si posteriormente se desea realizar un cambio en la presentación del sitio es posible hacerlo de manera muy sencilla, simplemente habría que modificar la hoja de estilos y los cambios se verían reflejados en toda la estructura del sitio sin importar el tamaño del cambio. Esto permitirá realizar cambios importantes de manera fácil en el futuro, facilitando tanto el proceso de evolución del sistema como el mantenimiento.

### *5.4 Menú de las Páginas*

La facilidad de navegación en un sitio es de vital importancia para que éste sea atractivo para los usuarios. Los menús de navegación permiten que los usuarios puedan encontrar de manera sencilla la información que ellos requieren y que se puedan desplazar de una página a otra de manera muy intuitiva. Existe una gran variedad de menús entre los cuales se encuentran los de tipo *drop-down*, los de desplazamiento, los menús fijos, etc. Cada uno de los cuales tienen sus ventajas y desventajas. En este sistema se utilizó un menú de tipo *drop-down.* Estos menús pueden construirse de muy diversas formas, mediante hojas de estilo, usando flash, actionscript, javascript, etc.

En las primeras etapas del proyecto se utilizó un menú hecho con flash el cuál fue relativamente sencillo de construir y que permitía una gran flexibilidad y versatilidad en el diseño. Sin embargo el haberlo realizado en flash dificultaba mucho la integración con el resto del sistema, ya que, siendo un archivo de tipo

swf, el cual es una especie de ejecutable del plugin de flash, solamente es posible agregarlo en las páginas pero de ninguna forma modificarlo dinámicamente o interactuar con el menú.

| Menu ▶ | Item 1            |
|--------|-------------------|
|        | Item <sub>2</sub> |
|        | Item <sub>3</sub> |
|        | Item <sub>4</sub> |
|        | Item 5            |

*Figura 5-5 Menú realizado con Flash* 

Posteriormente se optó por utilizar javascript para la construcción del menú, ya que si bien, la construcción del menú sería relativamente más complicada, el script de javascript puede incluirse en la cabecera de todas las páginas y de esta forma integrarlo de una forma más sencilla y poder modificarle parámetros y opciones al menú de forma dinámica.

| Universidad Nacional Autonoma de México<br>Facultad de Filsofia y letras-Letras Hispánicas |  |  |  |  |
|--------------------------------------------------------------------------------------------|--|--|--|--|
|                                                                                            |  |  |  |  |
| unidad 1                                                                                   |  |  |  |  |
| unidad 2                                                                                   |  |  |  |  |
| unidad 3                                                                                   |  |  |  |  |
| unidad 4                                                                                   |  |  |  |  |
| unidad 5                                                                                   |  |  |  |  |
| unidad 6                                                                                   |  |  |  |  |
| unidad 7                                                                                   |  |  |  |  |
| unidad 8                                                                                   |  |  |  |  |
| unidad 9                                                                                   |  |  |  |  |

*Figura 5-6 Menú dinámico de javascript.*

# *5.5 Editor del sistema de gestión de contenido*

Esta parte del sistema resulta de vital importancia ya que es la que permite precisamente la gestión de contenido y no solamente la gestión, sino también la generación del mismo.

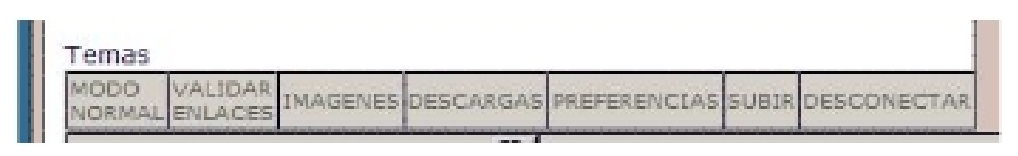

*Figura 5-7 Parte superior del editor*

El editor del sistema de gestión de contenido se divide en dos barras principales. En la barra de la figura anterior se muestra la primera parte del editor la cuál tiene las siguientes funciones:

- *Modo Normal/Modo Edición.-* Se trata de un switch que permite cambiar entre el modo que permite la edición del contenido y una vista del tipo *wysiwyg* de la página.
- *Validar enlaces.* Esta función permite verificar que los links que se hayan colocado en la página sean válidos o que no estén rotos.

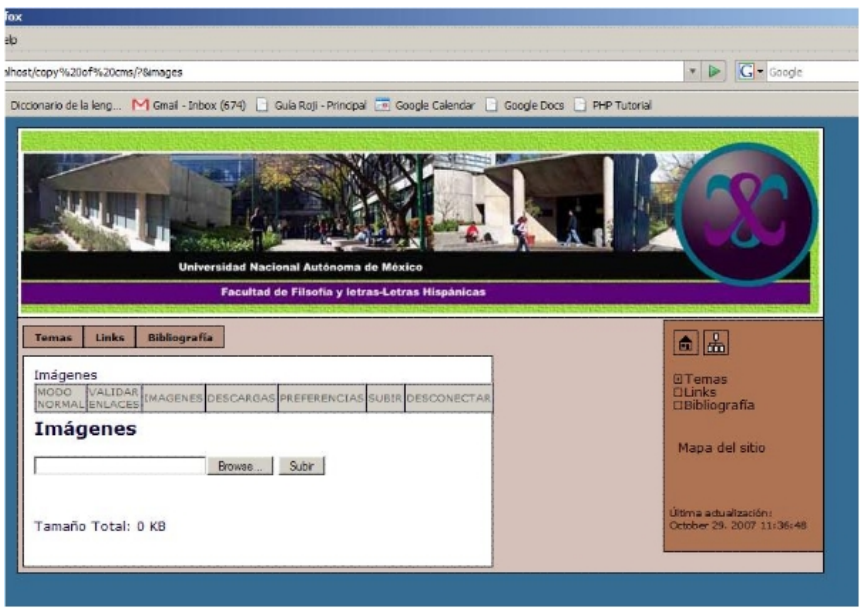

*Figura 5-8 Control de Imágenes* 

• *Imágenes.*- Permite subir y gestionar las imágenes que contendrá la página. En primera instancia aparece un botón de examinar el cual permite seleccionar los archivos que se desean subir. Posteriormente dichas imágenes aparecerán en la página y estarán disponibles para su uso en la página.

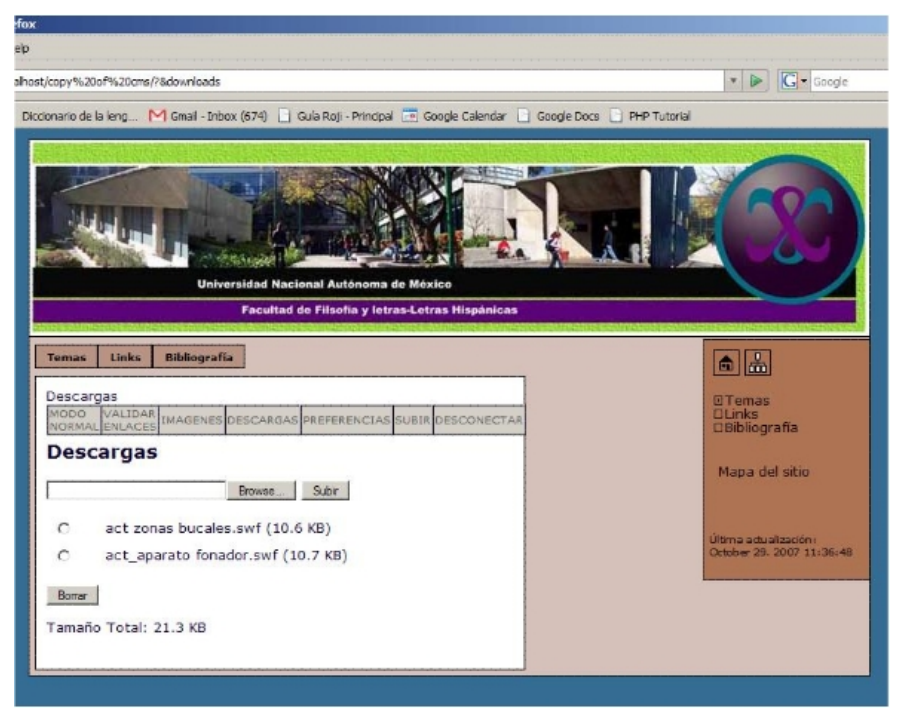

*Figura 5-9 Control de descargas* 

- *Descargas.* Permite subir y gestionar una gran variedad de tipos de archivos tales como presentaciones de power point, archivos de Microsoft Word, archivos tipo PDF, animaciones y películas de flash, etc. Los cuales pueden incluirse en las páginas mediante links o directamente en ellas, esto puede depender del navegador que utilice el usuario y los plugins que puedan tener instalados.
- *Preferencias.* Permite controlar ciertas configuraciones del sistema, tales como el nombre de usuario, la contraseña de ingreso, el tamaño de archivos y de imágenes permitido, etc.
- *Subir.* Permite agregar plugins y diferentes archivos al programa los cuales se colocarán en una carpeta uploads para su futuro uso.
- *Desconectar.* Termina la sesión y se sale completamente del modo de edición del sistema.

La segunda parte del editor se enfoca más en la gestión y creación del contenido de la página propiamente, la cual se muestra en la siguiente figura:

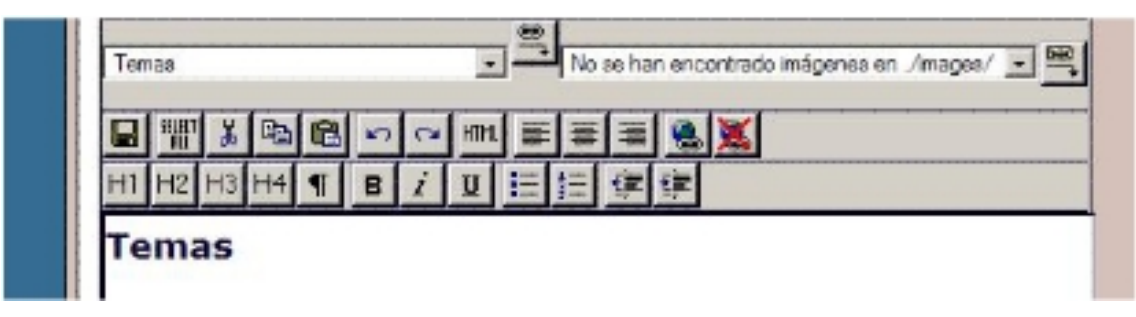

*Figura 5-10 Parte Inferior del Editor*

- *Control de archivos.-*El list box y el botón que se encuentran en la parte superior izquierda controlan los links a los archivos que se cargaron previamente mediante el control de descargas. De esta forma si se requiere el link a un archivo en especial solamente se requiere seleccionar el texto deseado, posteriormente seleccionar el archivo o la página del list box y presionar el botón de la derecha.
- *Control de imágenes.* En la parte superior derecha se encuentra nuevamente un list box y un botón que permiten la inserción de imágenes en la página. Para insertar imágenes simplemente se selecciona la imagen deseada en el list box y se da un click en el botón de la derecha. Cabe mencionar que se pueden insertar las imágenes cuantas veces lo desee el usuario y también que para borrarlas de la página simplemente se selecciona y se presiona suprimir.
- *Botón Save.* Este botón permite que los cambios hechos en la página se salven y sean permanentes. Cabe señalar que es muy importante salvar los cambios que se hayan realizado en la página ya que si se realizan cambios y se termina la sesión, todos los cambios se habrán perdido.
- *Botón Select all.* Permite seleccionar todo el contenido que se encuentra en la página y de esta forma realizar cambios que afectan la totalidad de la página de manera sencilla.
- *Botón Cortar.-* Envía el contenido de una selección previamente hecha al portapapeles, eliminándolo de la página, pero manteniéndolo en la memoria.
- *Botón Copiar.* Copia el contenido de una selección al portapapeles.
- *Botón Pegar.* Inserta el contenido del portapapeles en la página.
- *Botón deshacer.* Deshace la última acción de edición del contenido.
- *Botón rehacer.* Rehace las acciones de edición.
- *Botón HTML/layout.* Es un switch entre el contenido de la página y el HTML que conforma la misma, esto permite al usuario que tiene mayor conocimiento de HTML modificar el contenido en un nivel más profundo.
- *Botones de alineación.* Es un pequeño grupo de tres botones que controlan la alineación del texto. Existen 3 opciones alineación a la izquierda, centrada y alineación a la derecha.
- *Botón de hipervínculos.* Una de las características principales del HTML es que permite realizar hipervínculos con otras páginas, por lo cual era importante que el sistema contara con un mecanismo que pudiera realizar esto. Para hacer un hipervínculo se selecciona un poco de texto, posteriormente se presiona este botón y aparecerá un cuadro de diálogo en el cual se ingresa la dirección URL hacia la cual se desea hacer la liga.
- *Botón deshacer hipervínculos.* Elimina el hipervínculo seleccionado.
- *Botones de encabezados.* En la segunda hilera de botones se encuentran los botones h1, h2, h3 y h4, los cuales tienen la funciónde asignar encabezados a los trozos de texto seleccionado. Sin embargo estos botones tienen una funcionalidad especial, ya que con estos botones se pueden crear nuevas páginas y modificar el menú de páginas dinámicamente. Para crear una nueva página se selecciona un poco de texto, después se le aplica el encabezado h1, por ejemplo, y finalmente se presiona el botón de salvar. En este caso se habrá creado una página de primer nivel en el menú, si se desea agregar una página en el submenú se debe utilizar el encabezado h2 y si se requiere todavía un subnivel más se utiliza el encabezado h3. Finalmente el encabezado h4

se utiliza para destacar alguna parte del texto o para realizar posibles subtítulos.

- *Botón de párrafo.* Muestra los espacios, el fin de línea y el cambio de párrafo.
- *Botón de negritas.* Cambia el texto seleccionado a negritas.
- *Botón de itálica.* Cambia el texto seleccionado a itálicas.
- *Botón de subrayar.* Subraya el texto seleccionado.
- *Botón de lista desordenada.* Permite crear una lista desordenada de HTML, la cual puede usarse como viñeta.
- *Botón de lista ordenada.-* Permite crear una lista ordenada de HTML y se puede utilizar como una viñeta de numeración.
- *Botones de aumentar y disminuir sangría.* Finalmente se encuentran los botones de aumentar y disminuir sangría los cuales permiten manipular la sangría de los párrafos.

La oportunidad del trabajo interdisciplinario es una experiencia extremadamente enriquecedora y lleva a una reflexión sobre la artificialidad de la división entre las humanidades y las ciencias que tanto se da en la Universidad. Ciertamente no es posible para un estudiante de ingeniería abarcar los conocimientos propios de la ingeniería y los conocimientos de un lingüista; sin embargo la convivencia, convergencia y el flujo de ideas que se dio en el proyecto resultó una experiencia invaluable y que finalmente se da de manera obligada y cotidiana entre los desarrolladores y los usuarios, estos últimos que conocen muy poco o nada de las implicaciones ingenieriles en la construcción del software y que en cualquier caso tiene la obligación de conocerlas.

Recapitulando, en el capítulo 1 se revisaron los sistemas de gestión de contenido, sus partes y los beneficios de contar con estos sistemas para el control de, en este caso, el sitio del curso de fonética y fonología. Cabe mencionar que siendo un concepto de reciente creación, en un principio no se conocía que lo que se estaba realizando era precisamente un sistema de gestión de contenido. En el capítulo 2 se revisó de forma breve el curso de fonética y fonología, sus contenidos, diversas definiciones de fonética y de fonología, así como las posibles aportaciones del proyecto en el estudio de la fonética y fonología. En el capítulo 3 se revisaron diversos conceptos que resultaron muy importantes en el desarrollo de este proyecto, tales como PHP su sintaxis y una breve descripción de su funcionamiento; las hojas de estilo las cuales permiten dar formato al sitio de forma sencilla y clara y posteriormente del modelo de objeto de documento de javascript que resulta de una gran importancia en el editor de contenidos del presente sistema. En el capítulo 4 se muestra brevemente la planeación del sitio, el estudio de la audiencia objetivo y el planteamiento de la navegación del sitio. Finalmente en el capítulo 5 se muestra la implantación del sistema, las partes que lo integran y las funcionalidades del mismo.

Finalmente como trabajos futuros, se pueden plantear algunos puntos:

- Es posible mejorar el sistema de login que tiene el sistema si se utilizara alguna tecnología de encriptación haciendo el envío de la contraseña más seguro. Sin embargo habría que revisar la relación costo-beneficio de hacerlo ya que puede ser muy costoso.
- Puede integrarse incluso un sistema de administración de usuarios en el que se puedan tener varios nombres de usuarios y varias contraseñas.
- En cuanto al editor, es posible mejorarlo si se integra un modificador de las fuentes y de tamaño. Actualmente esto resulta muy complicado debido a la forma en que HTML maneja estos aspectos; sin embargo se espera que en un futuro cercano los avances al HTML permitan realizar estas mejoras sin tanta complicación.
- Como una fase posterior del proyecto sería posible integrar la aplicación del sistema en un cd que permita el acceso al mismo sin necesidad de una conexión de Internet.

## *Referencias bibliográficas:*

### Internet

1) Wikipedia 1; <http://en.wikipedia.org/wiki/Data>

### Artículos

- 2) Sholle, David 1999. "*What is information? The flow of Bits and the Control Chaos"*, MIT communications forum, http://web.mit.edu/commforum/papers/sholle.html
- 3) Floridi, Luciano 2005. *"Is information meaningful data?"*, Philosophy and Phenomenological Research Vol. LXX, No. 2
- 4) Patrick, Jeff 2006. *"Make the Right Choice: A nonprofit's guide to content management systems"* San Francisco : Common Knowledge LLC, [http://www.commonknow.com/reports/selecting\\_a\\_content\\_management\\_](http://www.commonknow.com/reports/selecting_a_content_management_system.html) [system.html](http://www.commonknow.com/reports/selecting_a_content_management_system.html)
- 5) Shannon, Claude E. 1950 "*The Lattice Theory of Information"* incluido en Report of Proceedings, Symposium on Information Theory. London: Institute of Radio Engineers
- 6) Byrne, S. y Robie, Jonathan et al. *"Document Object Model Specification level1"* 1998 Cambridge: World Wide Web Consortium http://www.w3.org/DOM/
- 7) Boehm, B. *"Tutorial on software Risk Management"* IEEE Computer society press.

## Libros

- *8)* Addey, Dave et al. 2002. "*Content Management Systems (tools of the trade)"* Berkeley : Apress
- *9)* Alarcos Llorach, Emilio 1991 *"Fonología Española"*, Madrid: Editorial Gredos; Biblioteca Románica Hispánica.

*10)*Boiko Bob 2004. "*Content Management Bible",* Hoboken: Wiley Editions.

- *11)*Ghezzi, Carlo 1991 *"Fundamentals of software engineering"* Englewood Cliffs, New Jersey ; Prentice Hall
- *12)*Hart, Kelly y Geller Mitch 2003 *"Macromedia Dreamweaver new perspectives"* Toronto: Thomson Course Technology
- *13)* Quilis, A. 2000 "*Principios de fonología y fonética españolas"*, Madrid: Arco/Libros.
- *14)* Gilmore, Jason W. 2006 *"Beginning PHP and MySQL 5 from novice to professional"* New York: Apress
- *15)* Keith, Jeremy 2005 *"DOM scripting; Web design with javascript and the document object model"* New York: Friends of ED